# ECo 602 - Analysis of Environmental Data

#### Interactions, Dummy Variables, Model Interpretation, Statistical Power Michael France Nelson

Eco 602 – University of Massachusetts, Amherst Michael France Nelson

# Dummy Variables and Interactions

# What's in This Section?

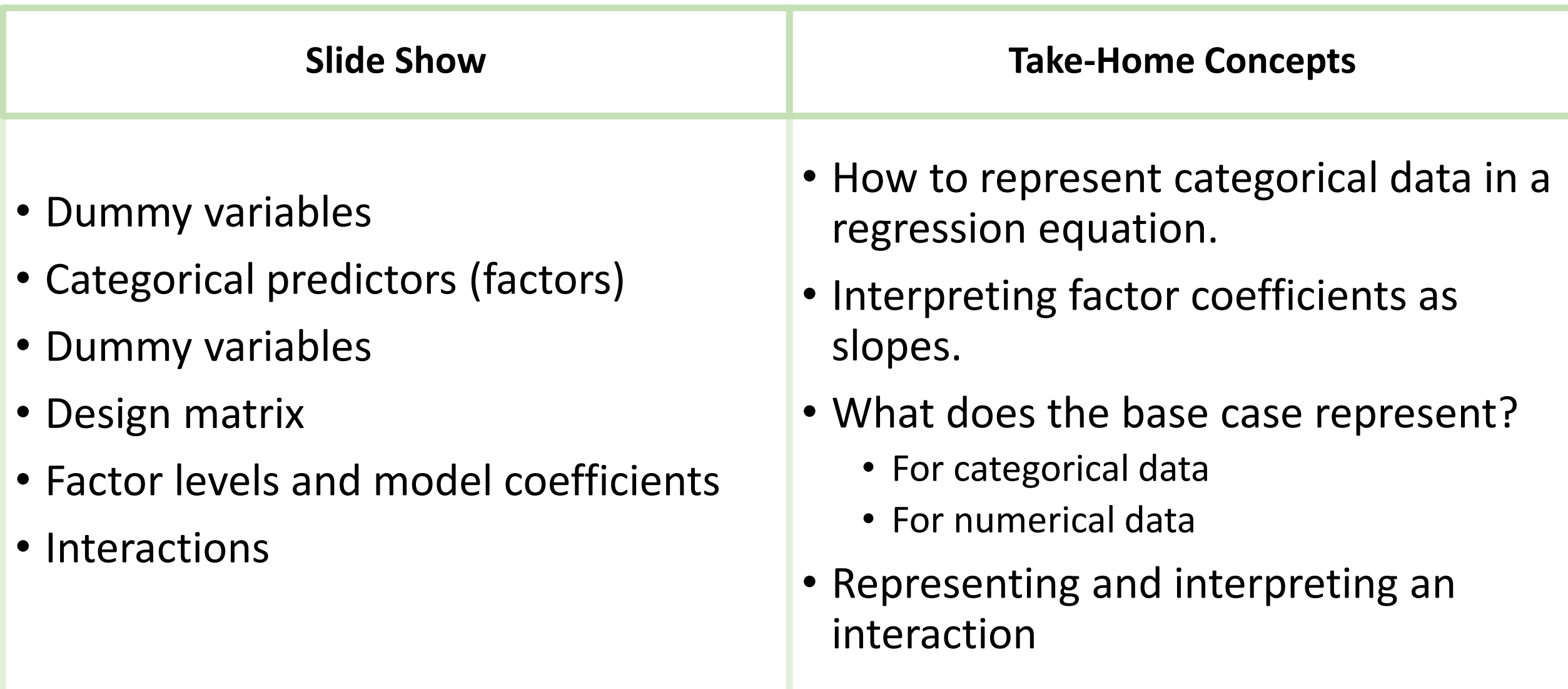

# Analysis of Variance and Linear Models

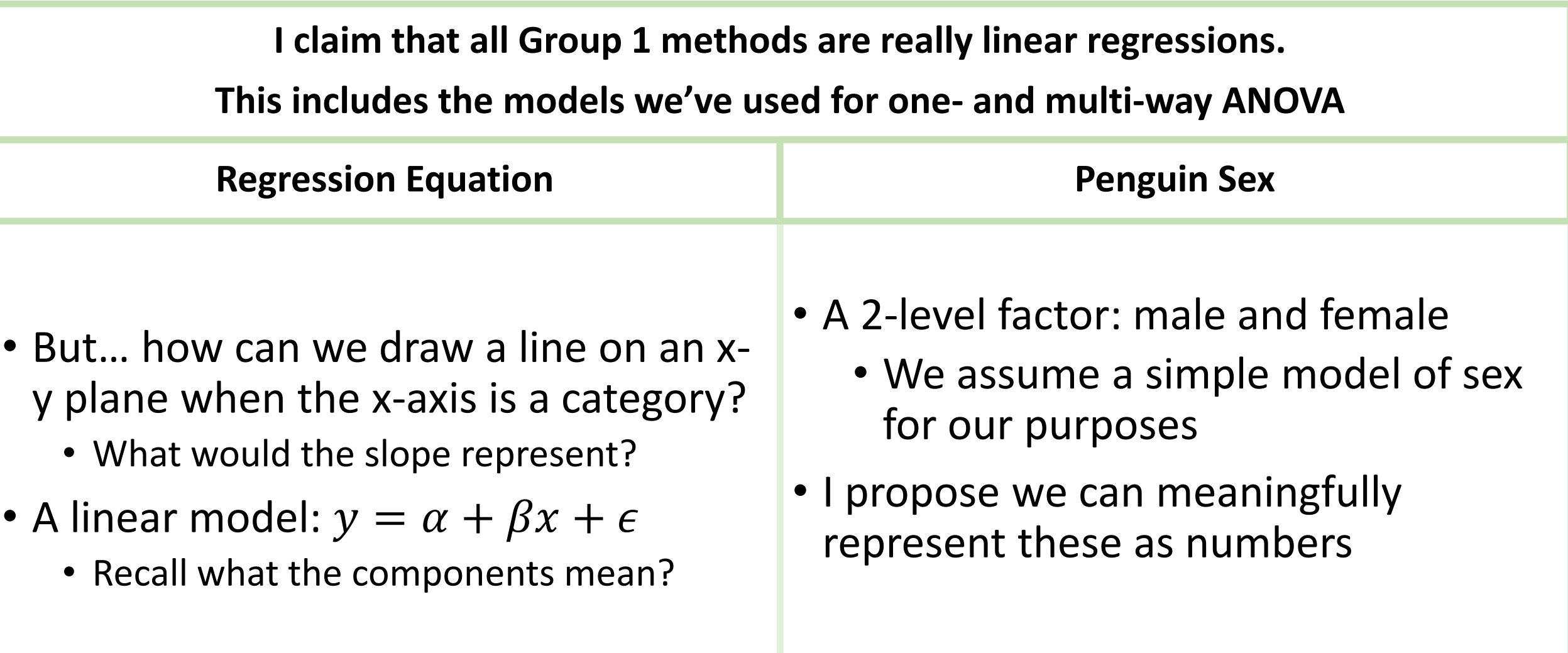

# Dummy Variables

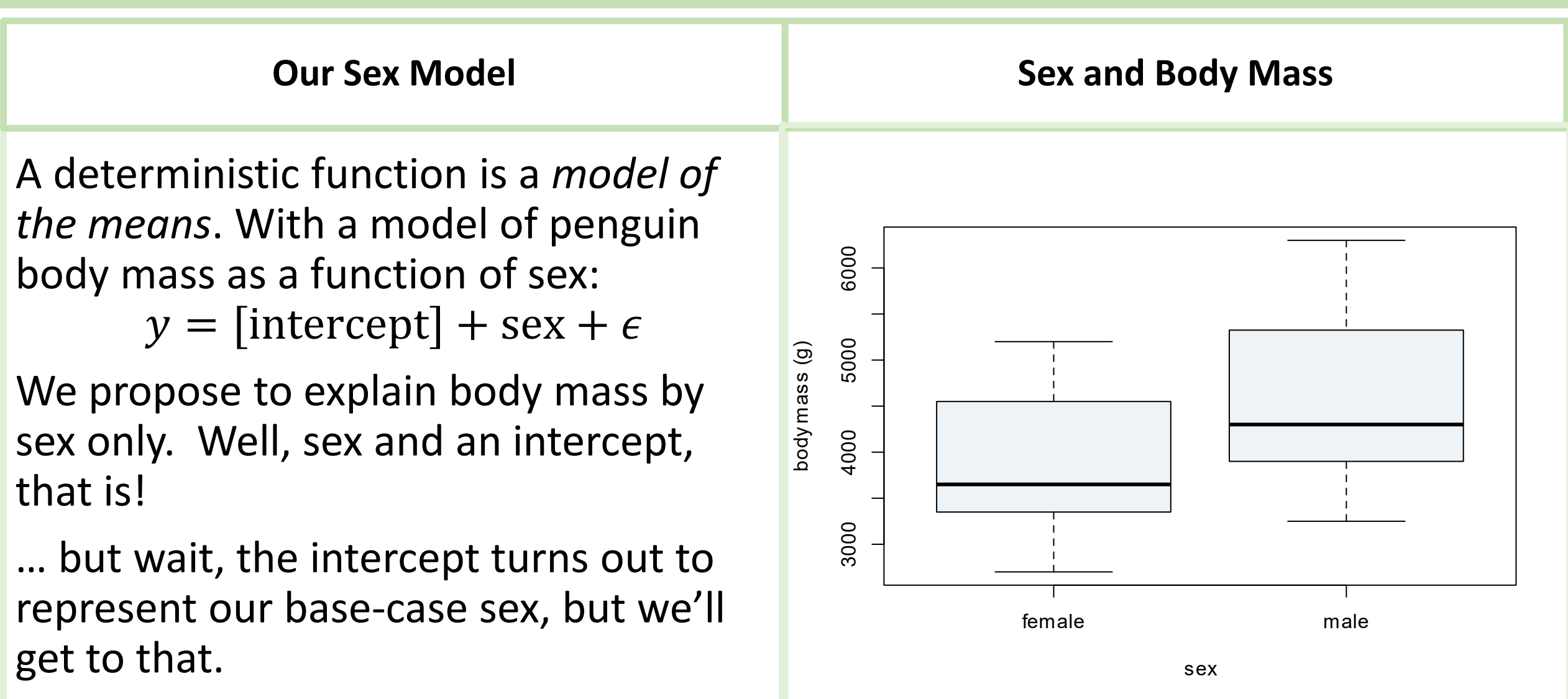

#### Dummy Variables: Sex as Numeric

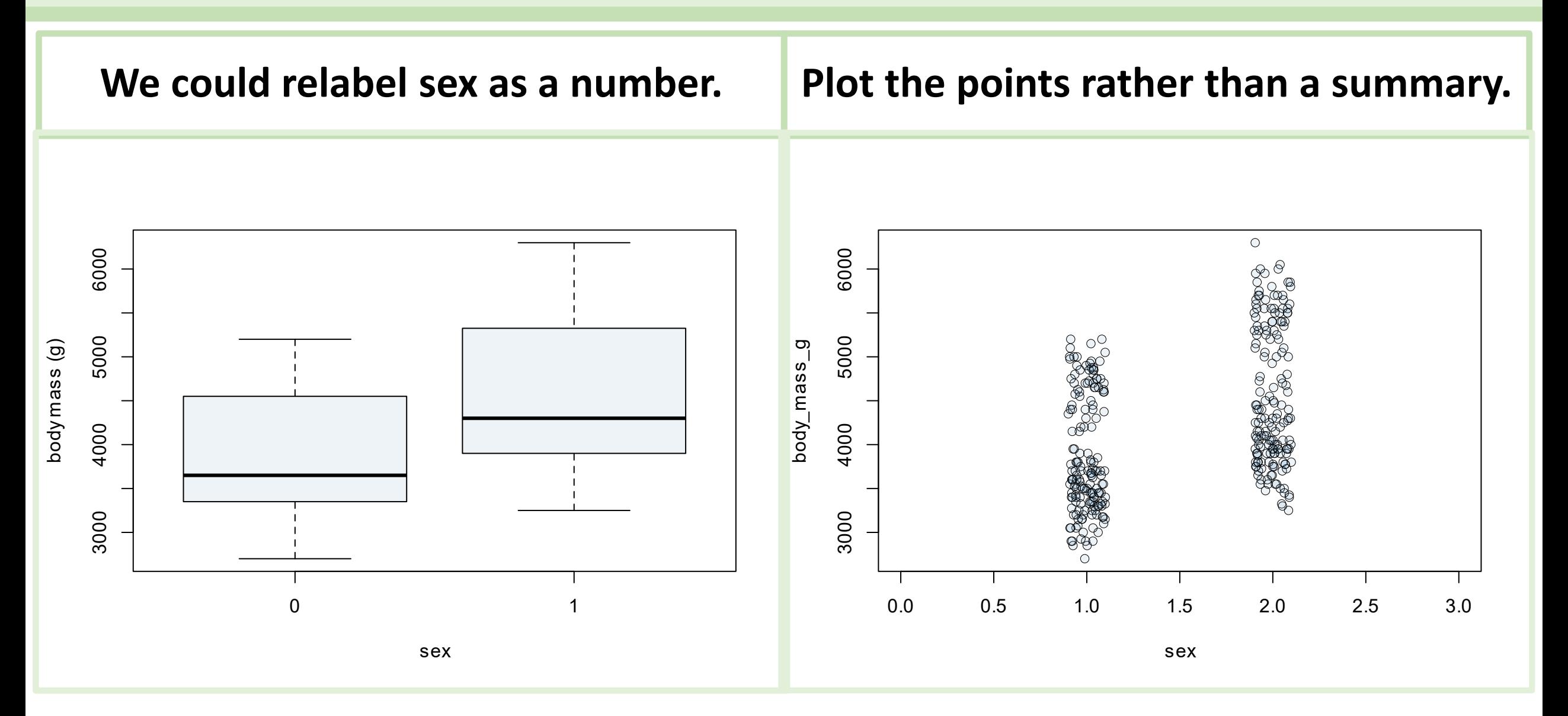

#### Dummy Variables: Sex as Numeric

#### **Re-code sex as a number**

*# load the package* **require**(palmerpenguins)

*# recode to 0 and 1* penguins\$n\_sex = as.numeric(penguins\$sex) – 1

*# take a look* head(penguins)

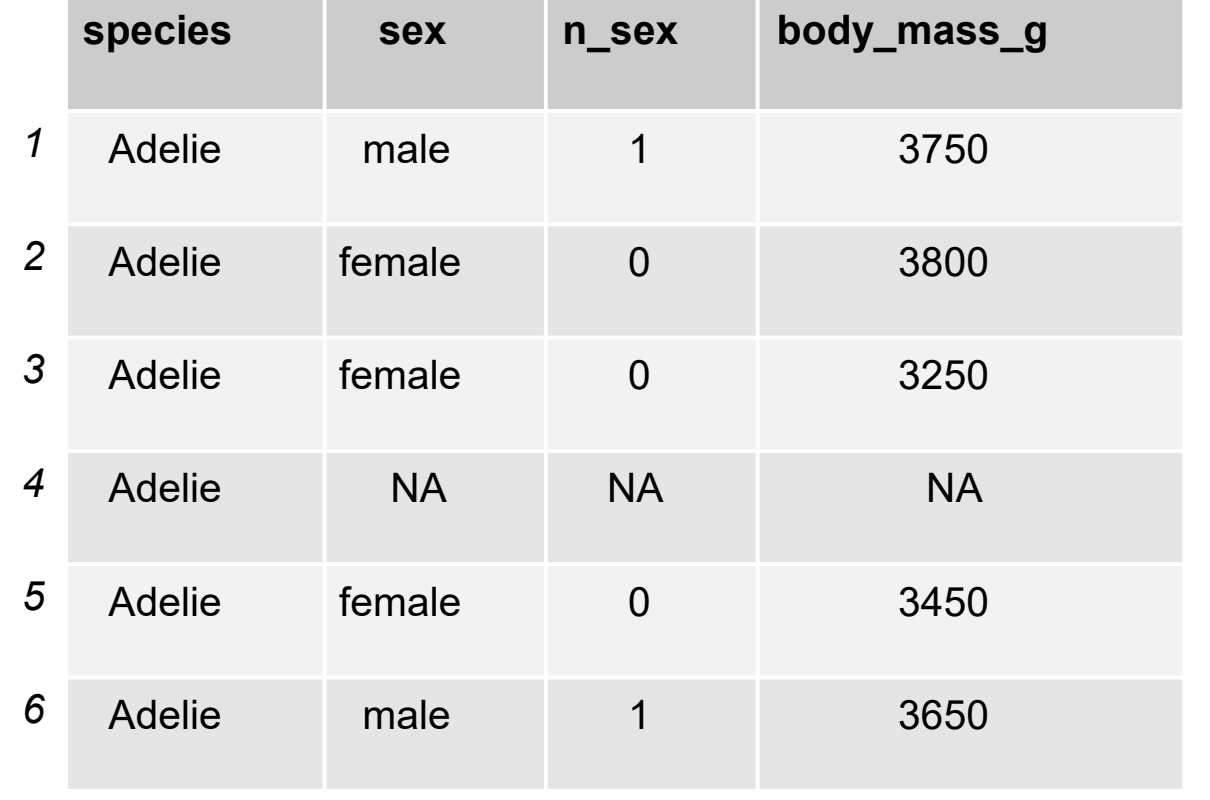

#### Dummy Variables: Sex as Numeric

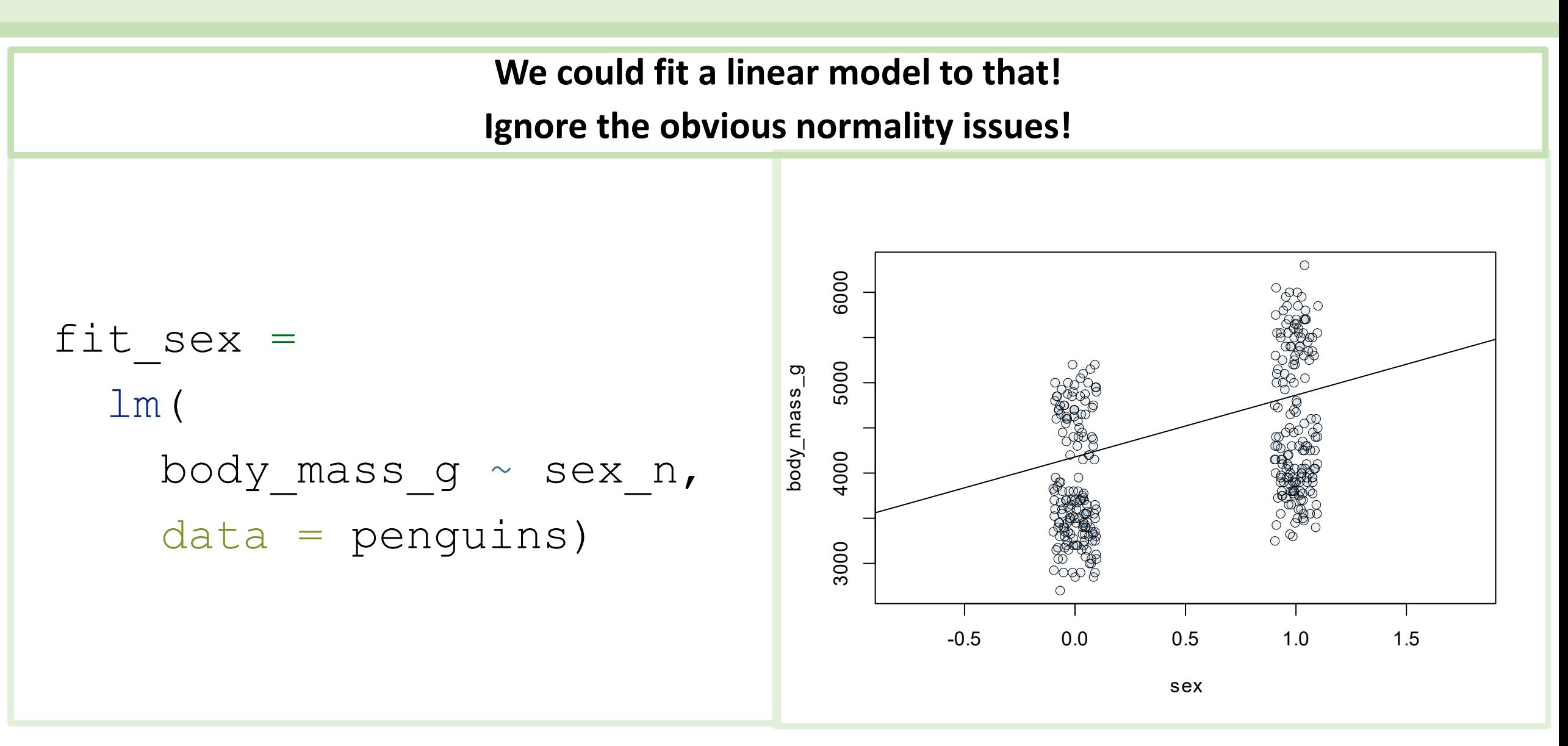

#### Model Design Matrix

#### **We recoded sex to numeric**

#### It's a binary representation

- Every entry in n sex is either 0 or 1
- It's categorical, but R can treat it as numeric. Why?
	- Hint: we don't want to do this! Why?

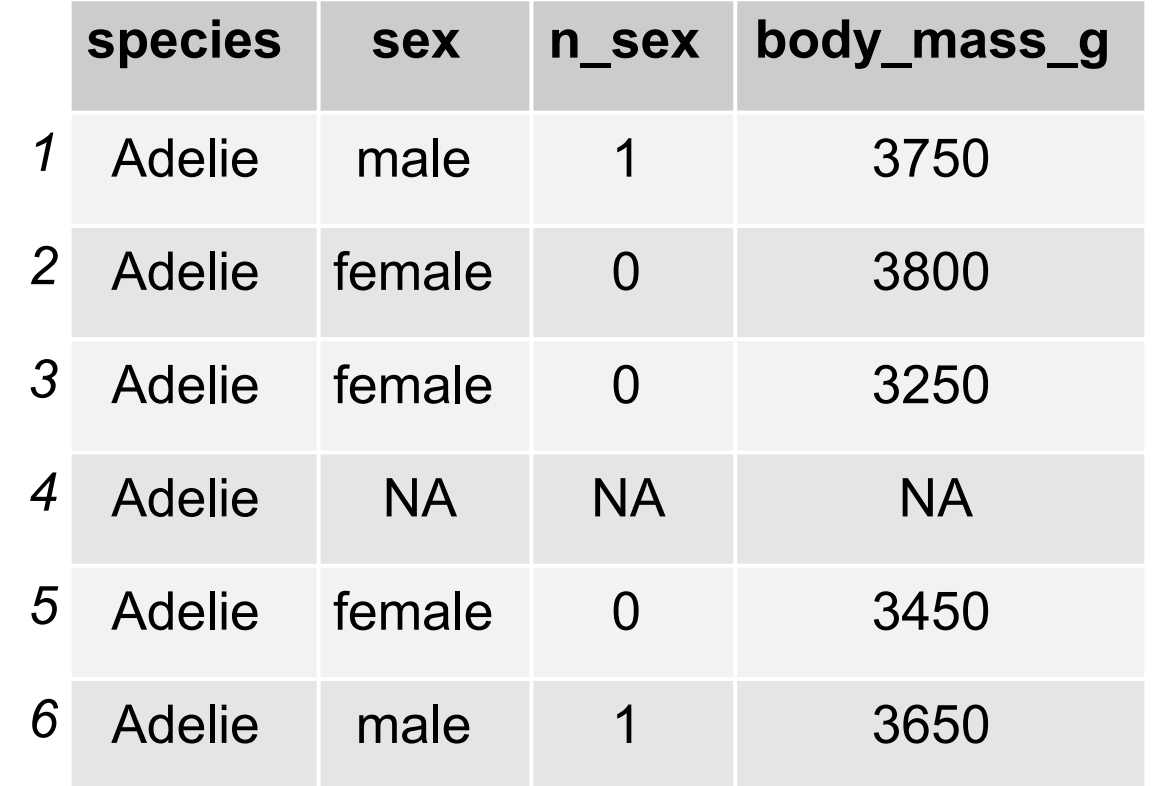

#### Model Design Matrix

**Recall the** *matrix/vector* **form of the regression equation:**

$$
Y = \alpha + \beta X + \epsilon
$$

Using linear algebra, i.e. working with matrices and vectors, we can use the matrix/vector form to calculate all of the predicted values at once.

The key is converting sex to *binary*.

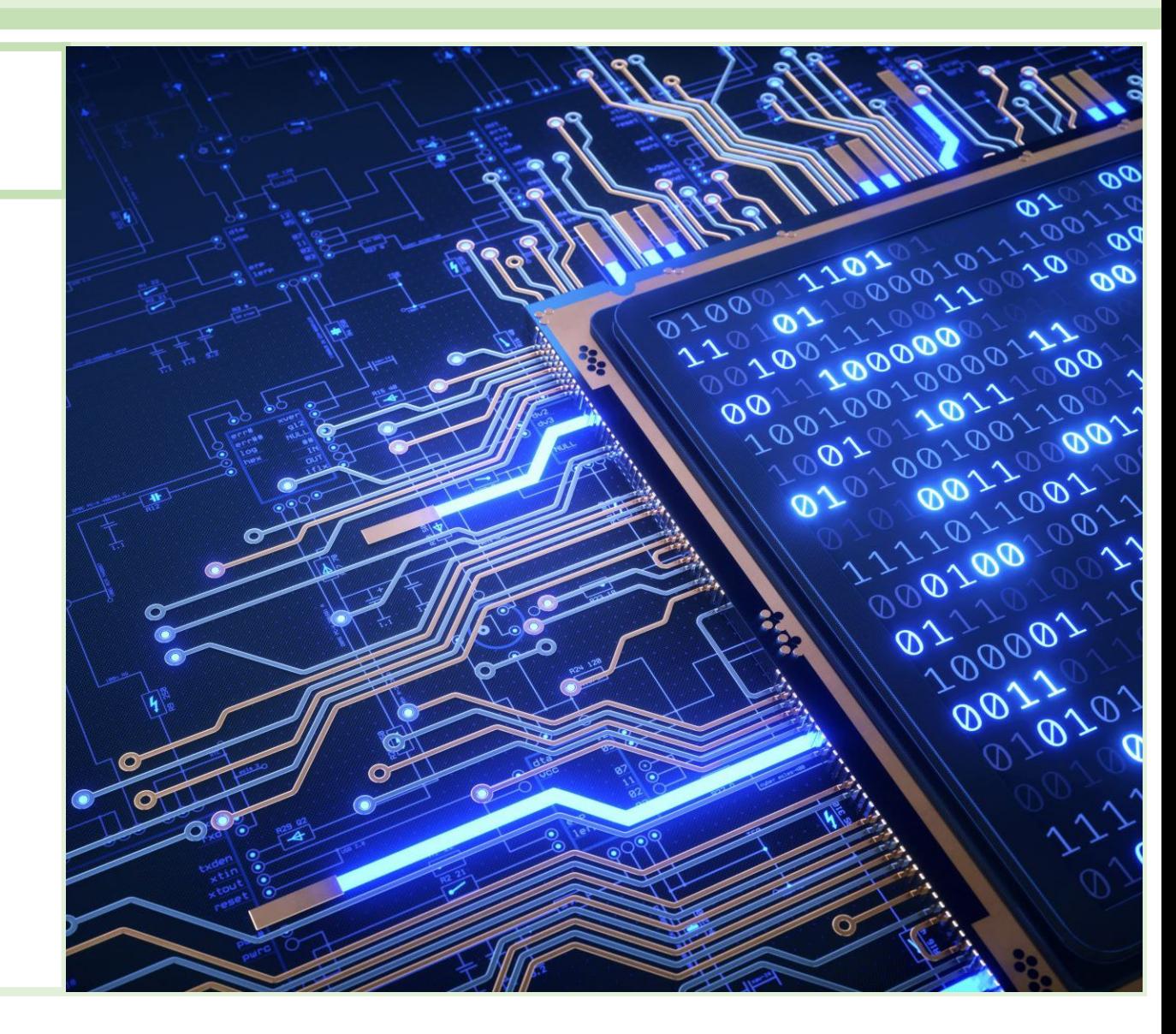

## Model Design Matrix

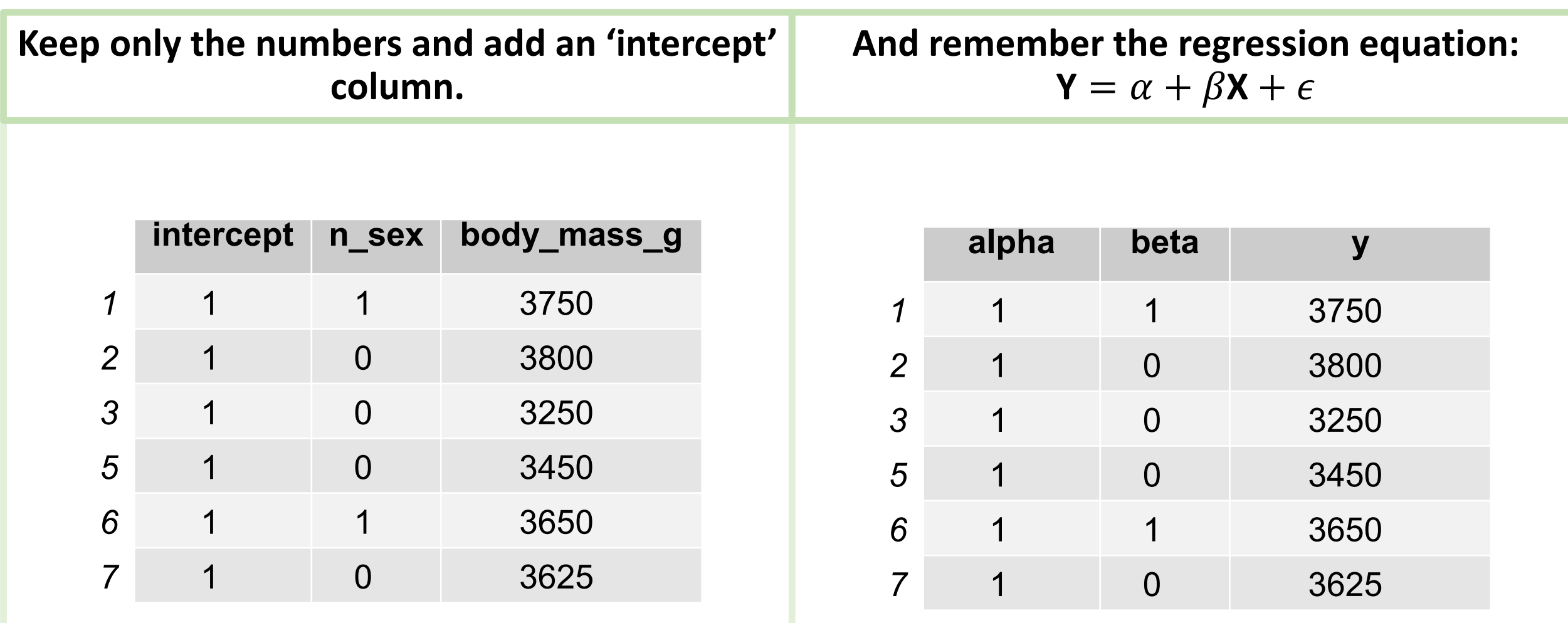

## Model Design Matrix and Dummy Variables

**Finally…..**

Now we can do matrix-vector multiplication using a vector of the model coefficients and the matrix/vector form to multiply the model matrix directly!

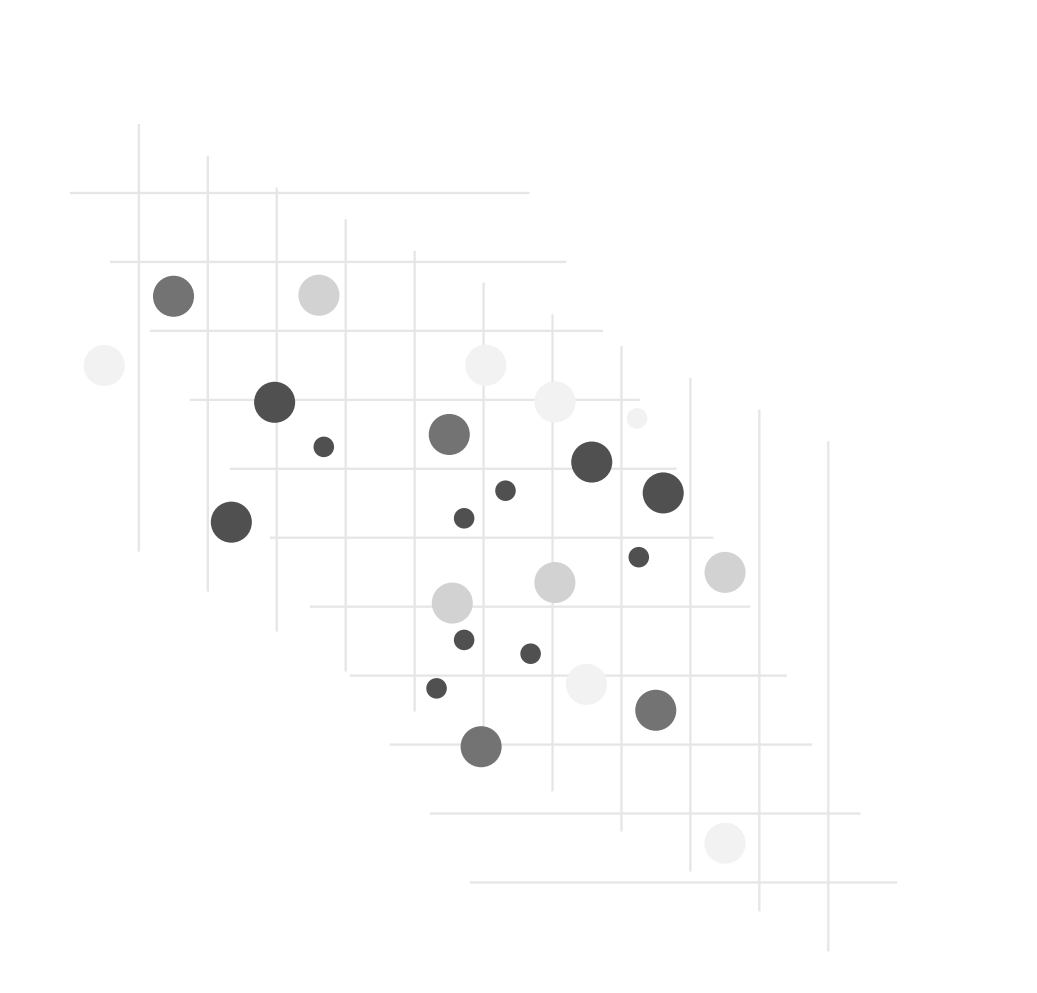

#### Factor Levels

#### **What if a factor variable has more than 2 levels?**

- We could use 0 and 1 to represent a two-level factor.
- Could we use 0, 1, 2?
	- Categorical scale: "interval" between levels is not consistent.
	- Is the "distance" between Adelie and Gentoo twice the "distance" between Adelie and Chinstrap?

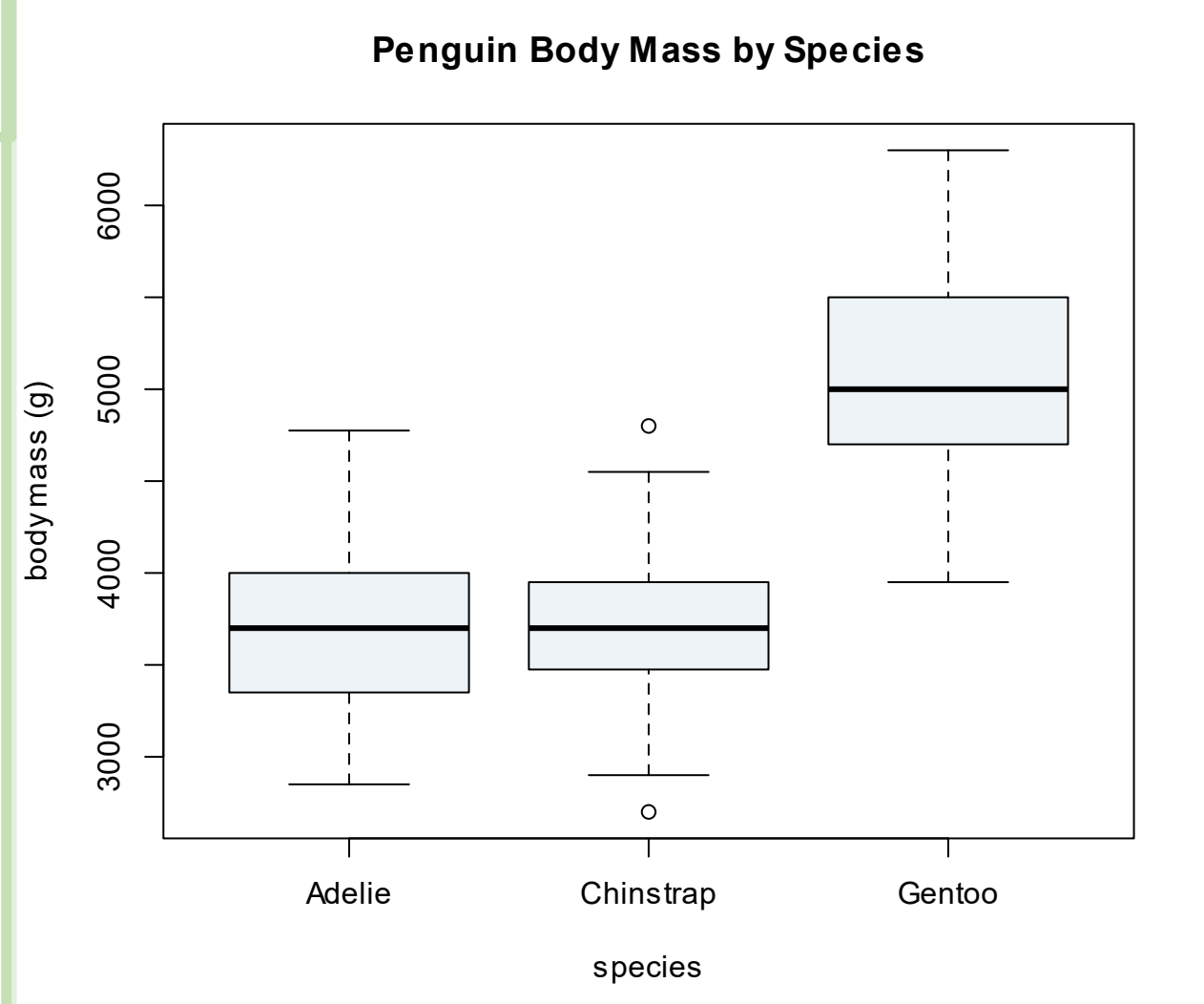

# Factor Levels: Numeric – Don't do this!!!

For n-level factors, we have to create n-1 dummy variables.

- **Numeric coding can take on values 0 to n-1**
- Each dummy variable can only take on values of 0 or 1.
- When the factor level is the **base case**, all dummy variables have value 0.

```
penguins$n_sex =
  as.numeric(penguins$sex) – 1
```

```
penguins$n_species =
```

```
as.numeric(penguins$species) - 1
```
#### **sex n\_sex species n\_species body\_mass\_g** Numeric Coding

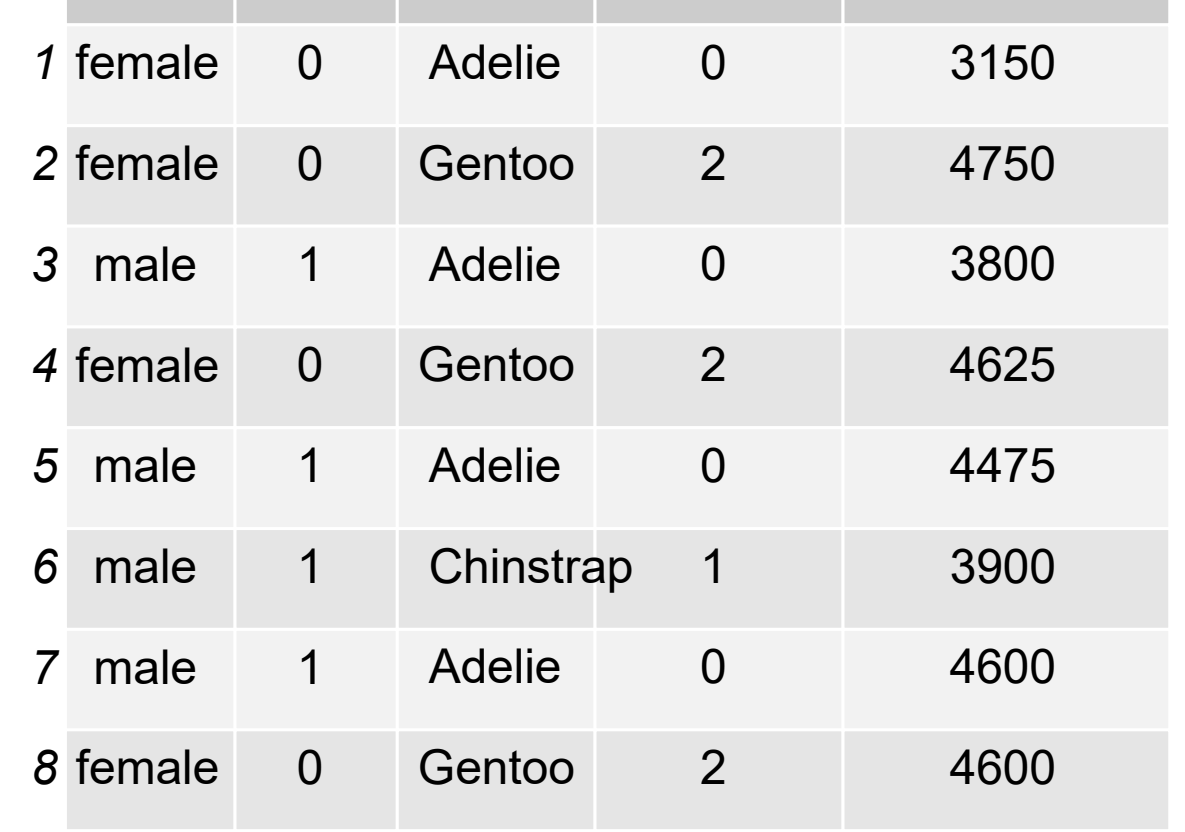

## Factor Levels: Numeric – Don't do this!!!

- Sometimes factor variables are coded as numeric.
- We must remember to factorize them in R.
- If we forget, R will treat them as numeric, and we'll build inappropriate models!

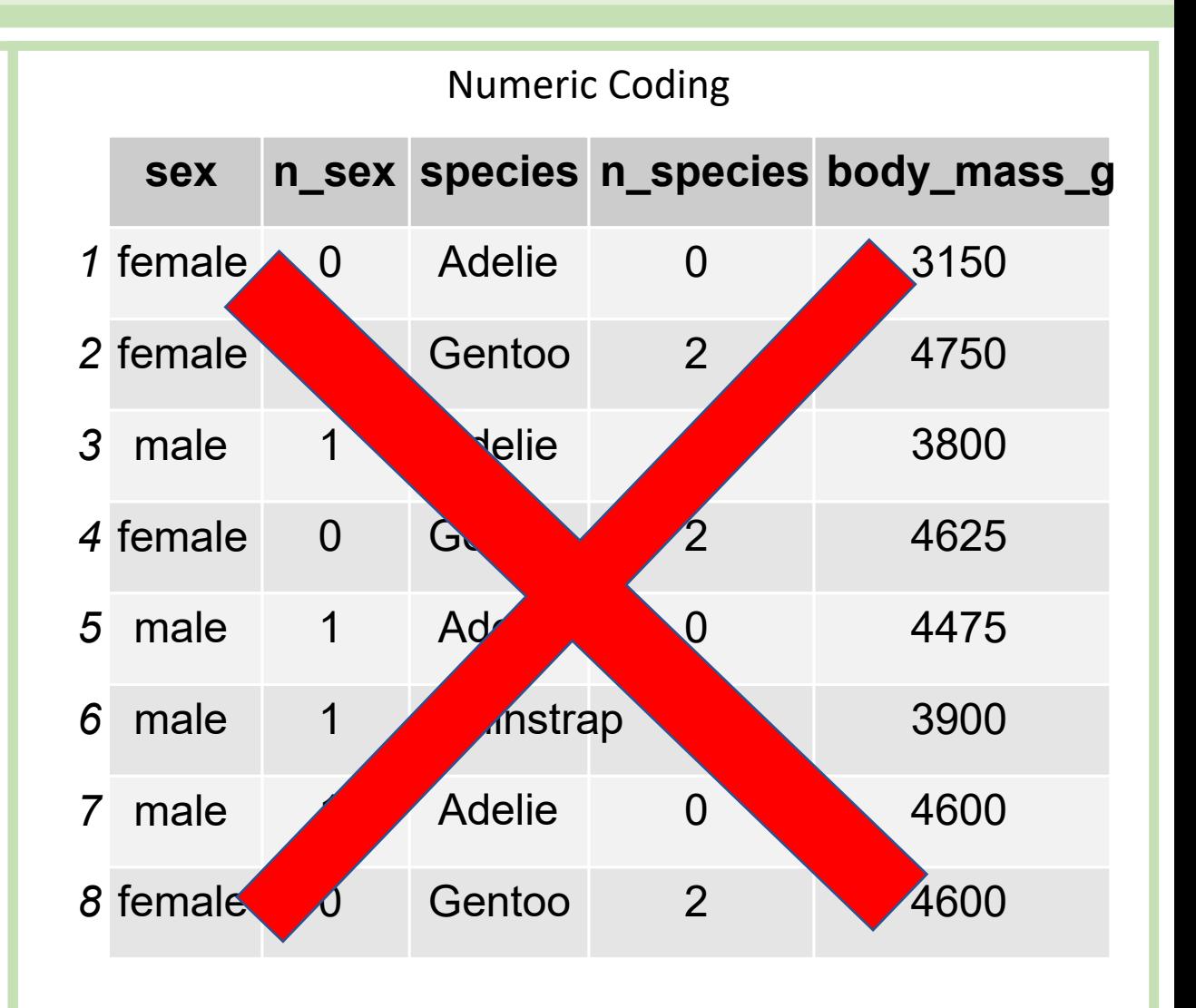

# Factor Levels: Dummy Variables- Do This!

#### For n-level factors, we have to create n-1 dummy variables.

- Numeric coding can take on values 0 to n-1
- **Each dummy variable can only take on values of 0 or 1.**
- When the factor level is the **base case**, all dummy variables have value 0.

```
penguins$n_sex =
  as.numeric(penguins$sex) – 1
```

```
penguins$n_species =
```

```
as.numeric(penguins$species) - 1
```
#### Dummy Variables

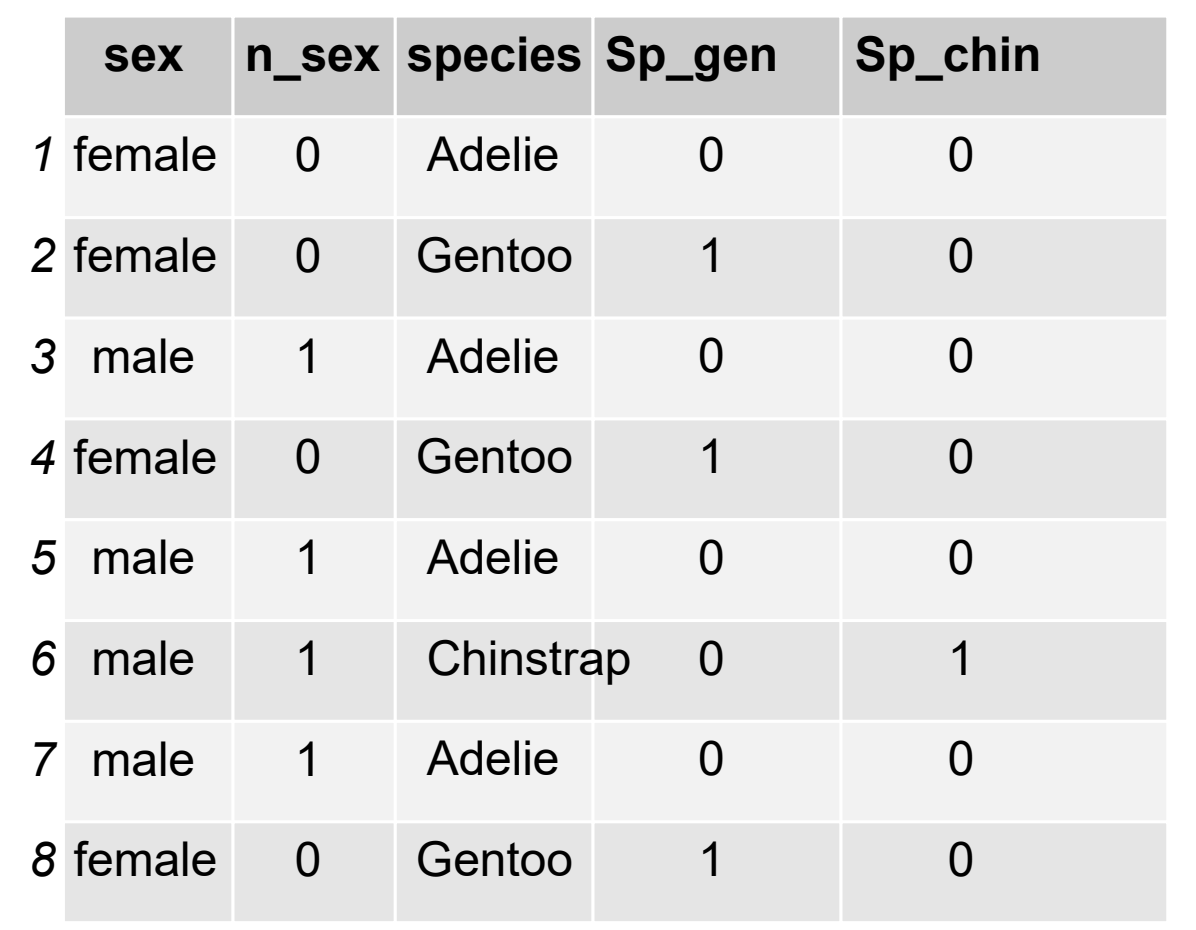

#### Factor Levels

#### **What are the** *base cases***?**

- Base species =?
- $\bullet$  Base sex = ?

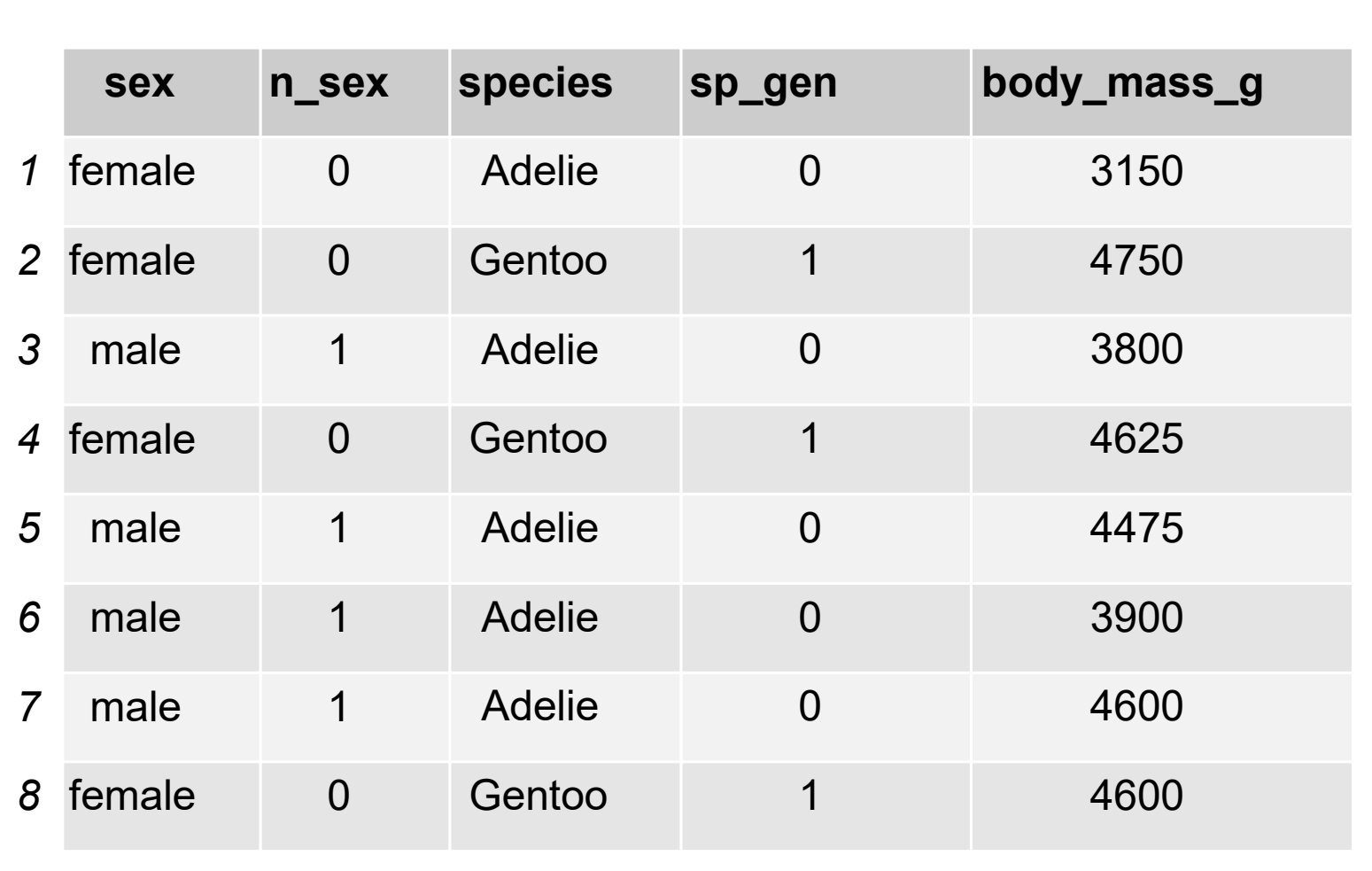

#### Factor Levels

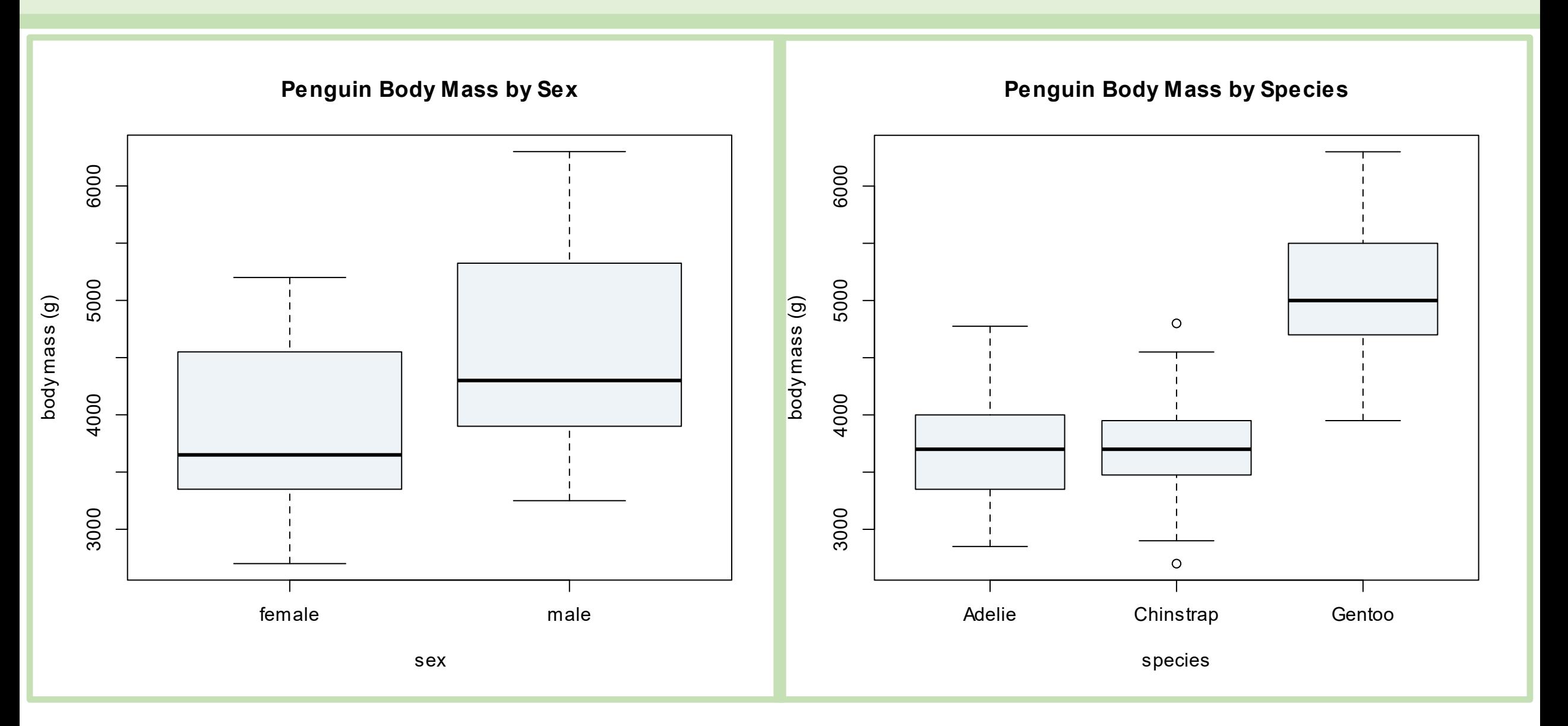

# Dummy Variables and Model Coefficients

## Dummy Variables

**How should we interpret the model coefficients for dummy variables?**

- What does the intercept mean?
- What is the base case?
- What does the slope coefficient mean?

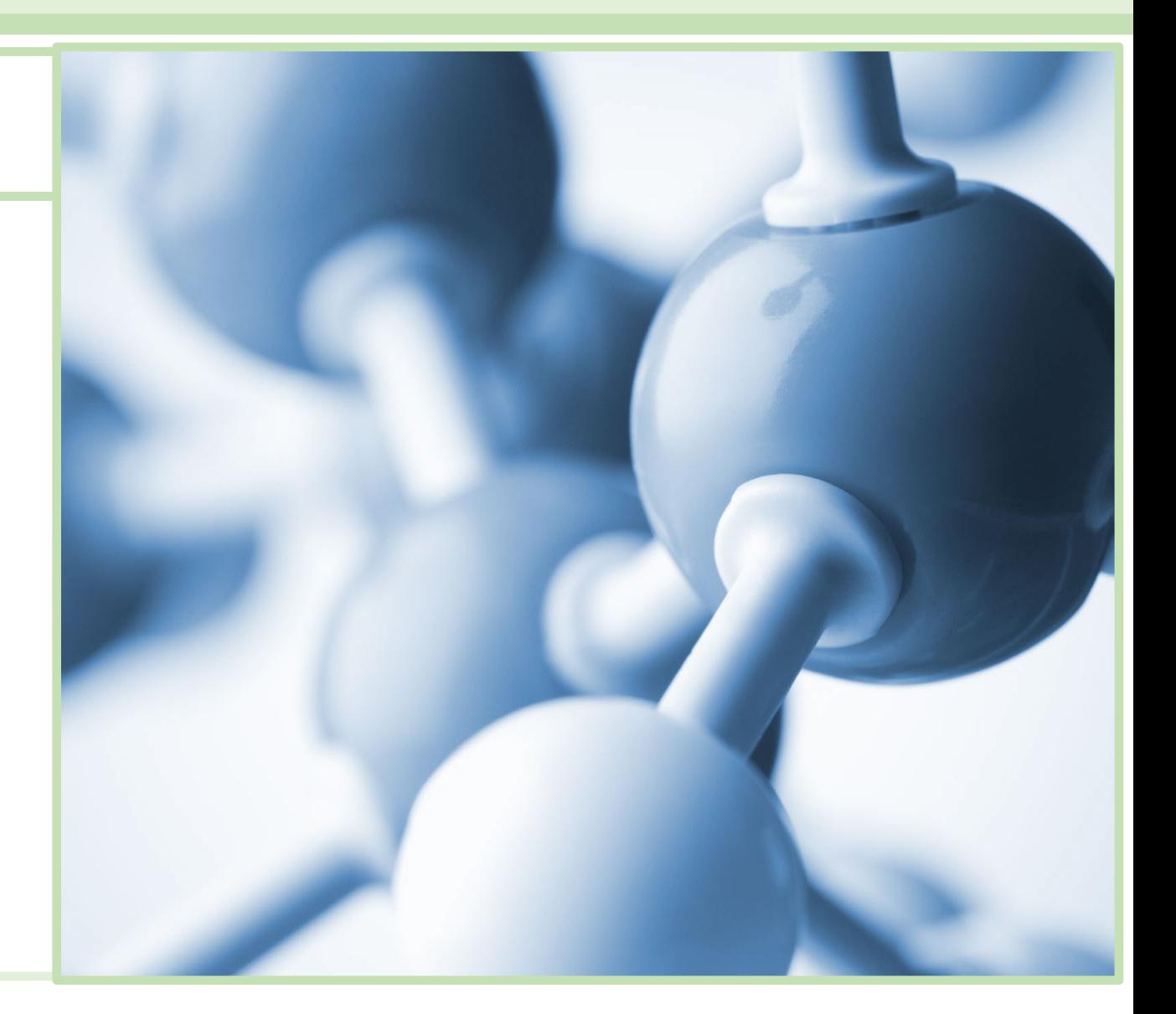

#### Build a Model!

```
fit sex = lm(body mass g \sim sex,
  data = penguins)
summary(fit_sex)
                                 ## Call:
                                 ## lm(formula = body mass q ~ sex, data = penguins)
                                 ## 
                                 ## Residuals:
                                 ## Min 1Q Median 3Q Max 
                                 ## -1295.7 -595.7 -237.3 737.7 1754.3 
                                 ## 
                                 ## Coefficients:
                                 ## Estimate Std. Error t value Pr(>|t|) 
                                 ## (Intercept) 3862.27 56.83 67.963 < 2e-16 ***
                                 ## sexmale 683.41 80.01 8.542 4.9e-16 ***
                                 ## ---
                                 ## Signif. codes: 0 '***' 0.001 '**' 0.01 '*' 0.05 '.' 0.1 ' ' 1
                                 ## 
                                 ## Residual standard error: 730 on 331 degrees of freedom
                                 ## (11 observations deleted due to missingness)
                                 ## Multiple R-squared: 0.1806, Adjusted R-squared: 0.1781 
                                 ## F-statistic: 72.96 on 1 and 331 DF, p-value: 4.897e-16
```
### Dummy Variables and Model Coefficients

The coefficients for dummy variables are showin in the model coefficient table:

```
fit species = lm(body mass g ~ species, data =
penguins)
summary(fit species)
```
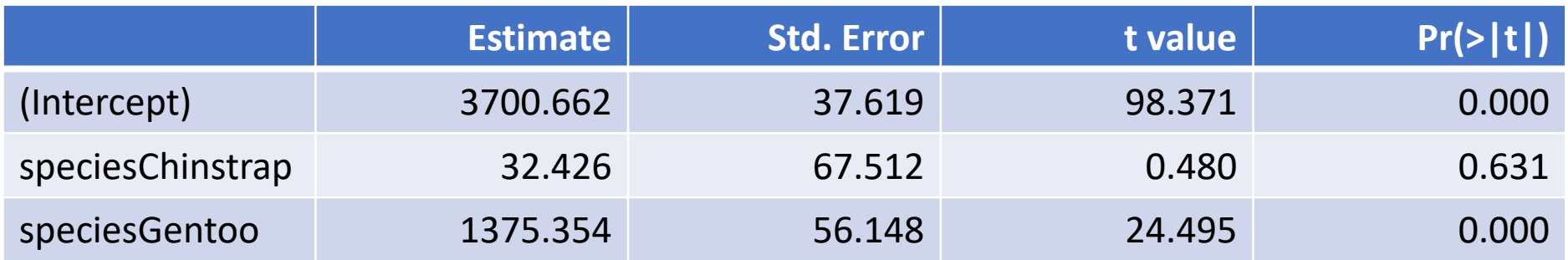

#### Dummy Variables and ANOVA

#### Since the dummy variables all *belong* to a single predictor variable, they collapse to a single line in the ANOVA table

anova (fit species)

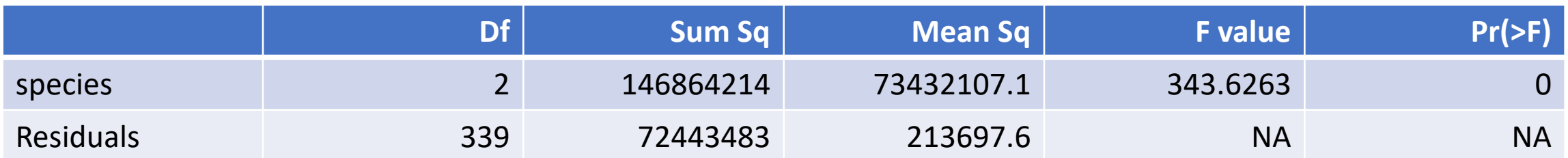

#### Interactions

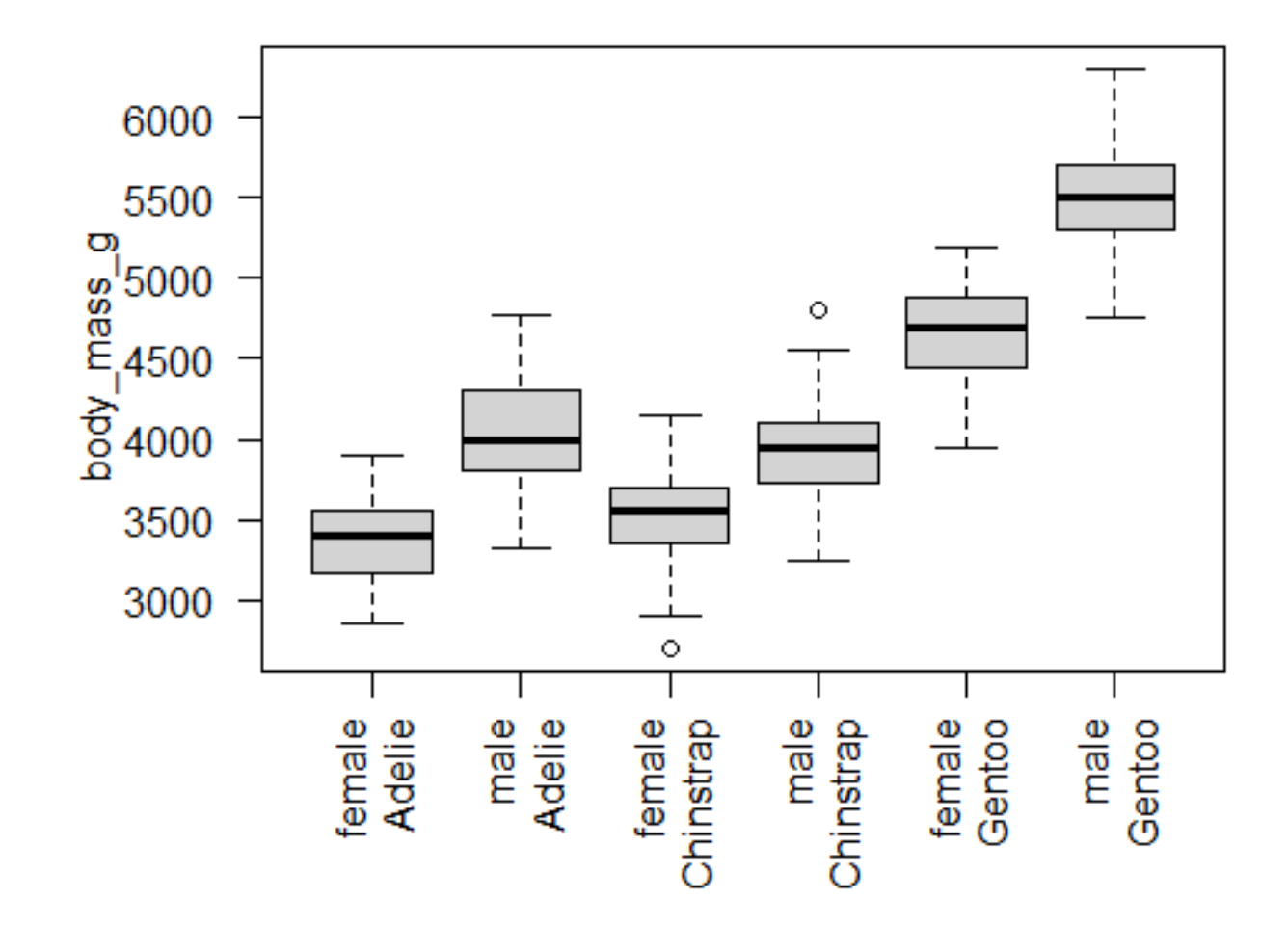

#### Interactions

Consider two models:

Model 1 - body mass predicted by sex and species

Model 2 - body mass predicted by the *interaction* between sex and species In R:

```
fit 1 = \text{lm}(\text{body mass} \text{g} ~\sim ~ \text{sex} ~+ ~ \text{species} , \text{ data } =penguins)
fit 2 = lm(body mass g \sim sex * species, data =
penguins)
```
#### Interactions: Model 1 (Additive)

What does model 1 propose?

- 1.A *species* effect: each species has a has a slope that defines the difference between the base case and the species.
- 2.A *sex* effect: There is a difference between the base case (female) and the male sex.

#### Interactions: Model 1 (Additive)

How are species and sex effects related?

- The *species* effect is the same within a sex.
- The *sex* effect is the same within a species.
- Male penguins are always 668 grams heavier than females, regardless of species.
- Gentoo penguins are always 1378 grams heavier than Adelie penguins, regardless of sex. (male Gentoo weigh 1378 more than male Adelie)

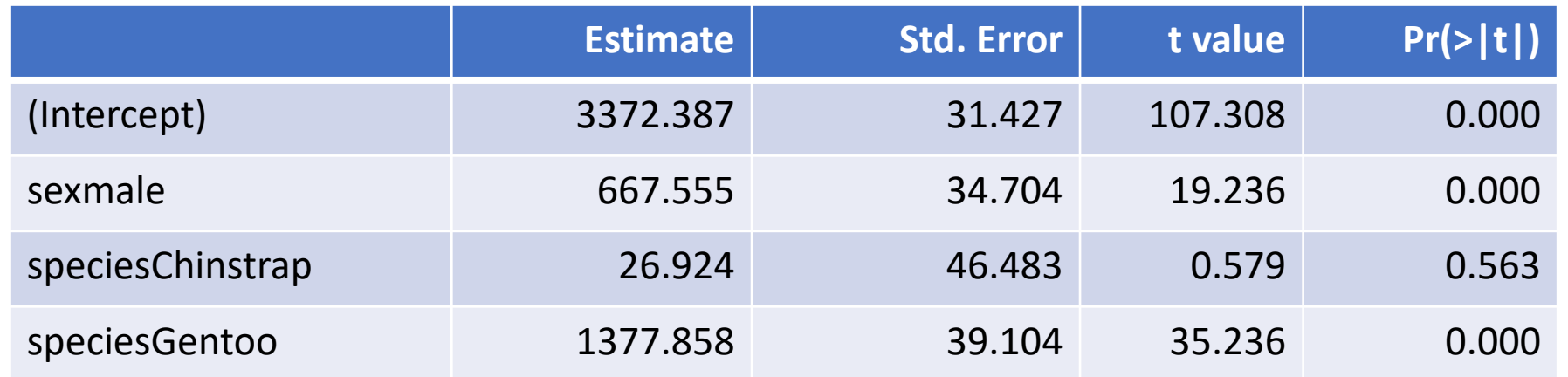

ECo 602 https://michaelfrancenelson.github.io/environmental\_data/ 27

#### Interactions: Model 1 (Additive)

Does the model 1 structure make sense? We can assess graphically, grouped by species:

• If males are always 668 grams heavier the boxplots would look like this:

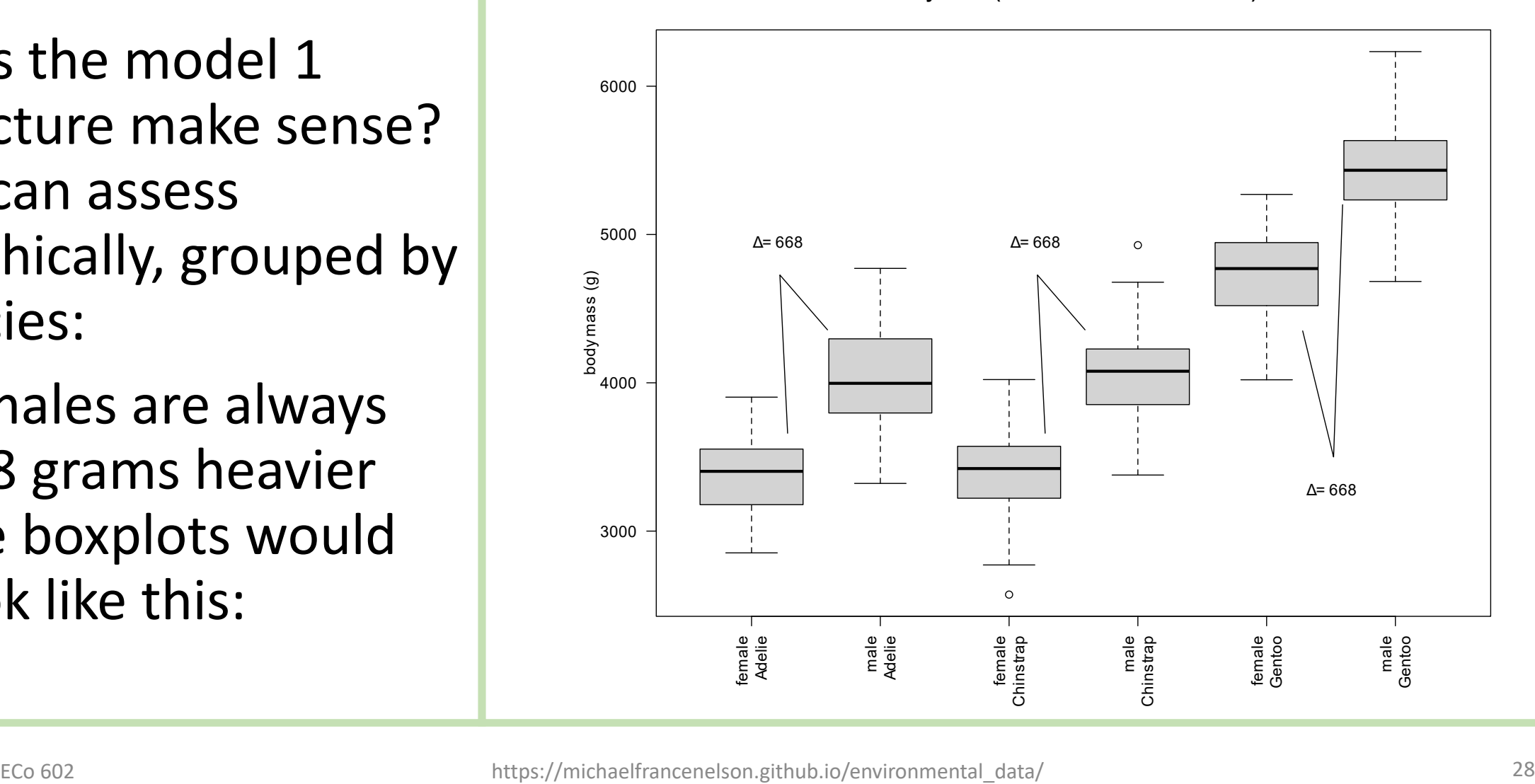

**Body Mass (if additive model were true)**

#### Interactions: Model 2 (Interactive)

What does model 2 propose?

Main Effects

- 1.A *species* effect: each species has a has a slope that defines the difference between the base case and the species.
- 2.A *sex* effect: There is a difference between the base case (female) and the male sex.

#### Interaction Effects

- The *species* and *sex* effects might not be independent:
	- The difference between sexes can be different for each species.
	- The differences among species can be different for each sex.

#### Interactions: Model 2 (Interactive)

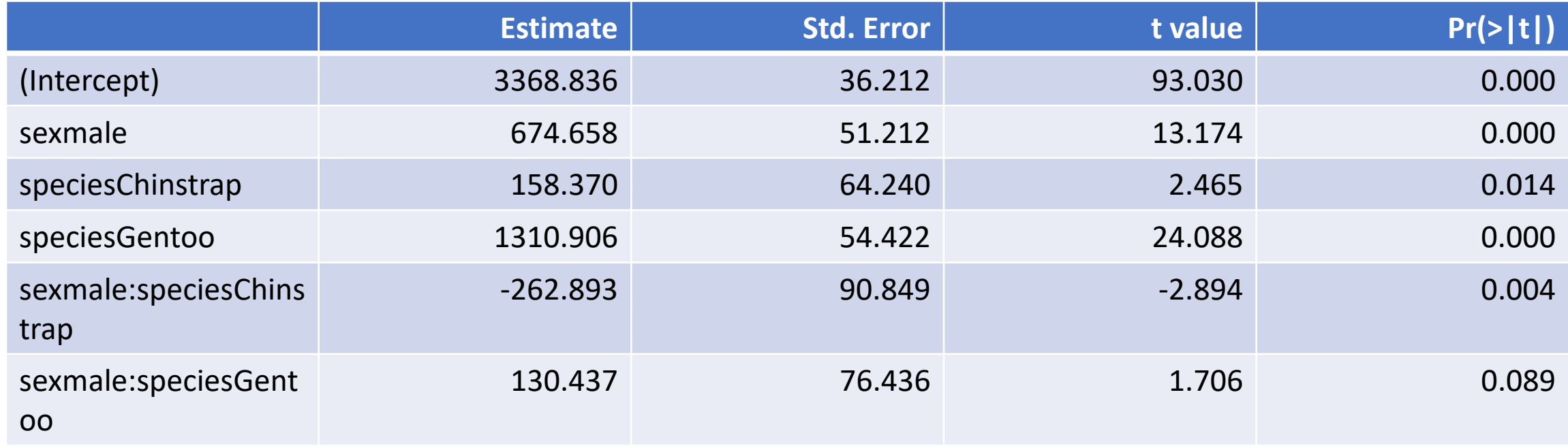

#### Interpreting the interaction coefficients

- The difference between male and female Adelie penguins is 675 grams
- male/Gentoo interaction is positive: The difference between sexes is larger for Gentoo penguins
- male/Chinstrap interaction is negative: The difference between sexes is smaller for Chinstrap penguins

#### Model 2

We can see the interactions graphically: Adelie male/female difference is 675 g

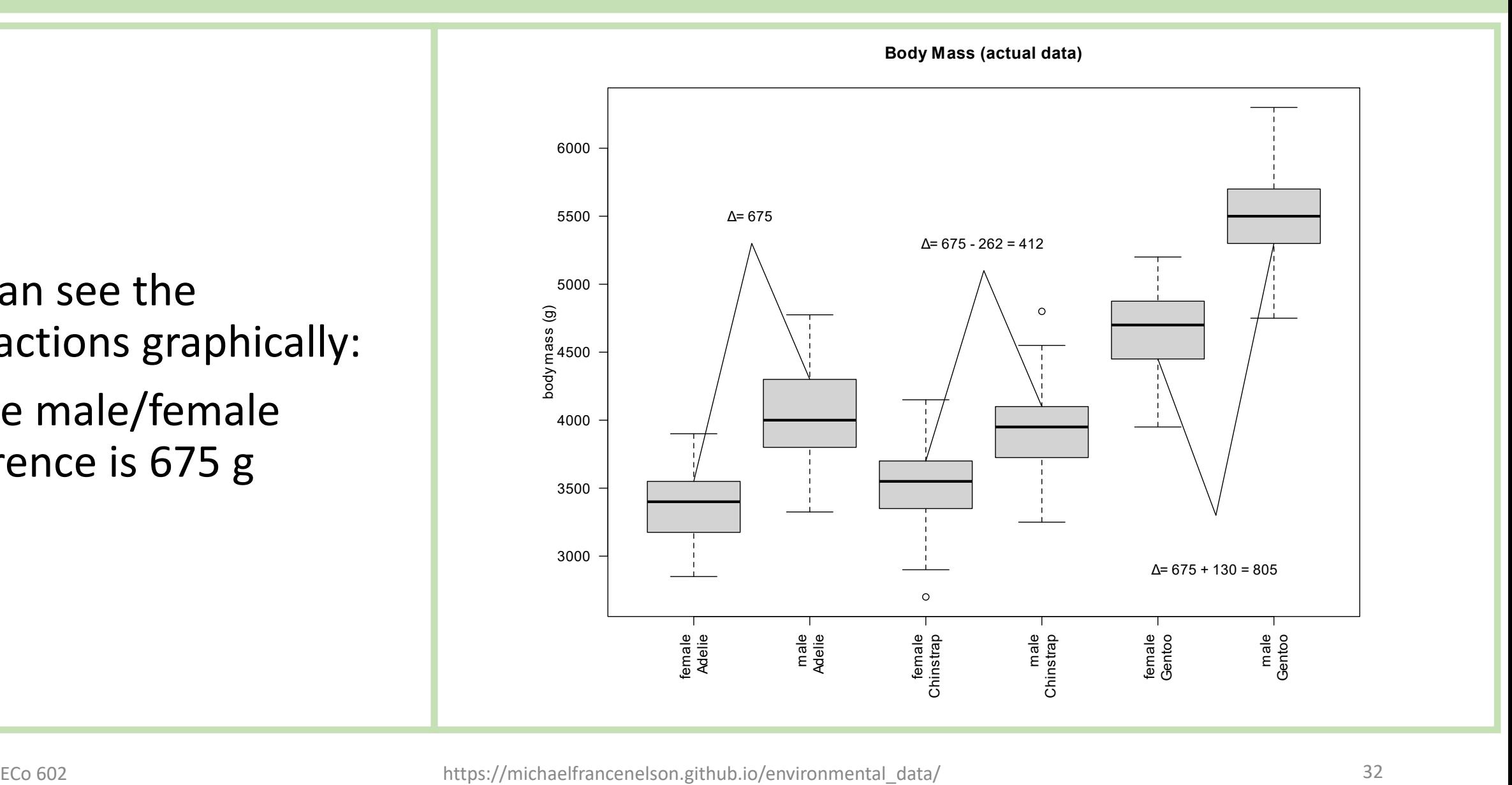

#### Model 2

We can verify our estimates numerically:

Adelie male/female difference is 675 g

Chinstrap difference is 412

Gentoo difference is 805

species body\_mass\_g sex Adelie female 3368.836 Adelie 4043.493 male female Chinstrap 3527.206 male Chinstrap 3938.971 female 4679.741 Gentoo male 5484.836 Gentoo

#### Interactions: ANOVA Tables

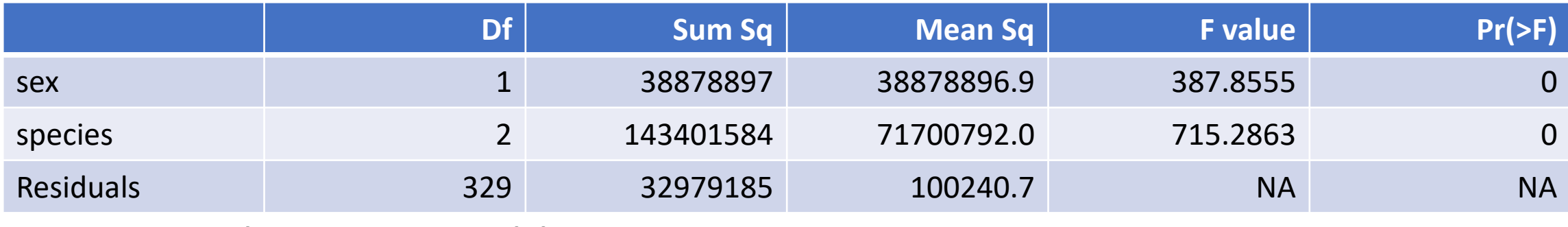

#### Compare the ANOVA tables:

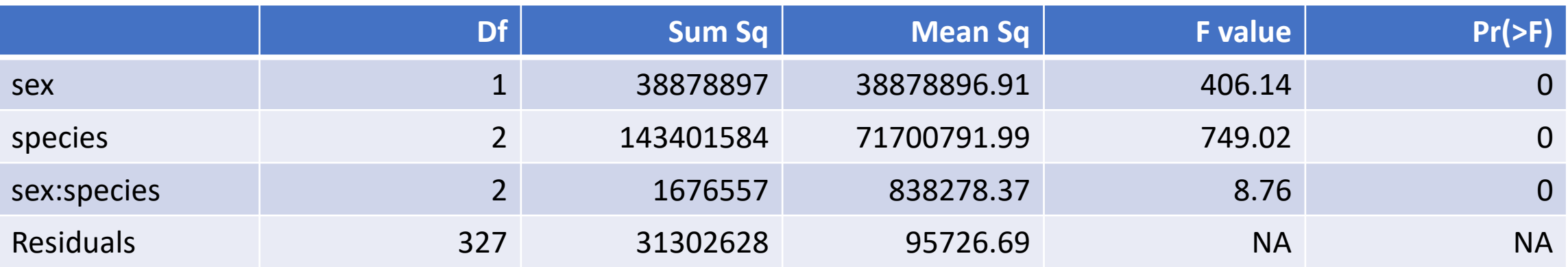

#### Interactive Model Matrix

#### head(model.matrix(fit\_2))

## 7 0

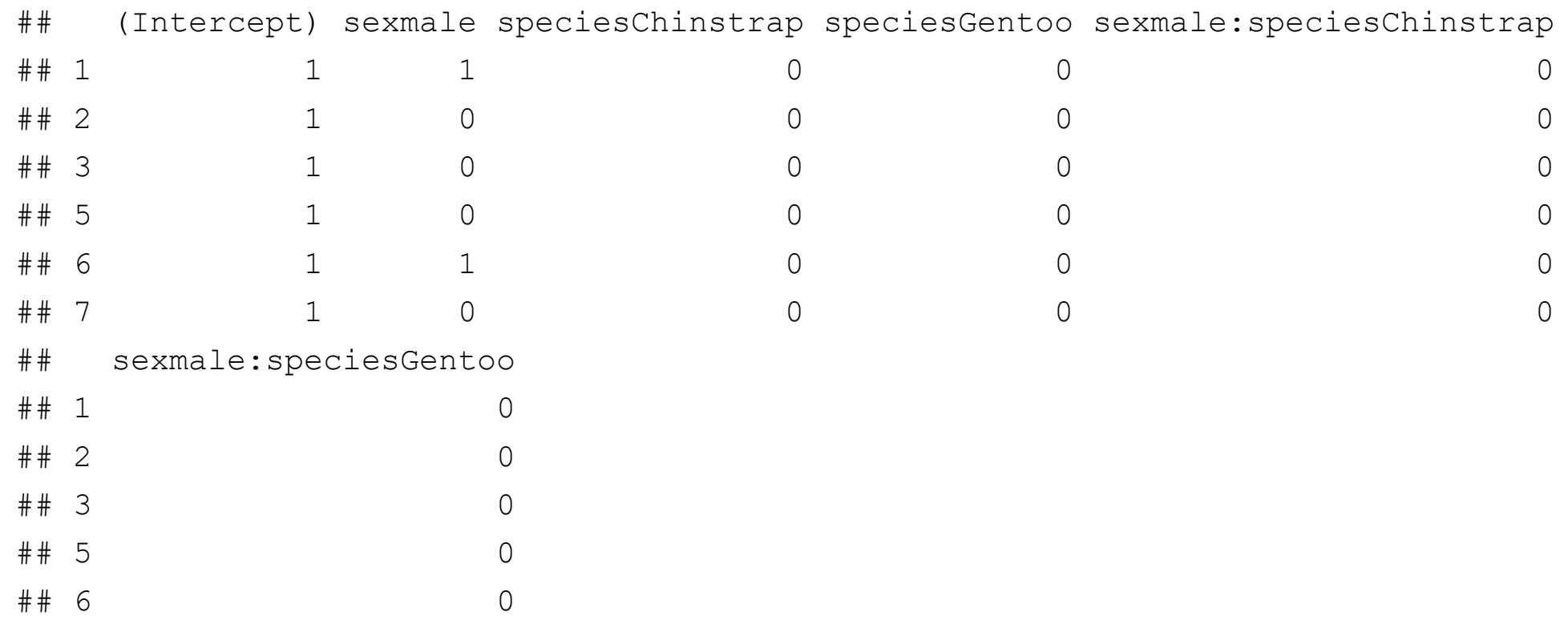

#### Interactions

You can think of interactions in may ways, including:

- Inhibiting
- Facilitating
- Synergistic
- Adjusting

Interactions are easiest to understand with factors, but they also work with continuous predictors.

#### Announcements – Nov 17

- We're finishing week 11… Can you believe it?
- Make sure you think carefully about which topics you'd like me to recap!
	- Your answers will form the basis of slides and possibly in-class assignments.
	- Your answers also help me improve my coverage of topics for next year!
- Don't wait to set up GitHub Desktop!
	- Like R and RStudio, it goes smoothly for many, but for some (especially Macs) there can be hiccups.
- Take some time to review your gradebook in Moodle over the break.
	- Let us know if you find any issues.
	- Take stock of any old assignments you may need to complete.

# Statistical Power

# What's in This Section?

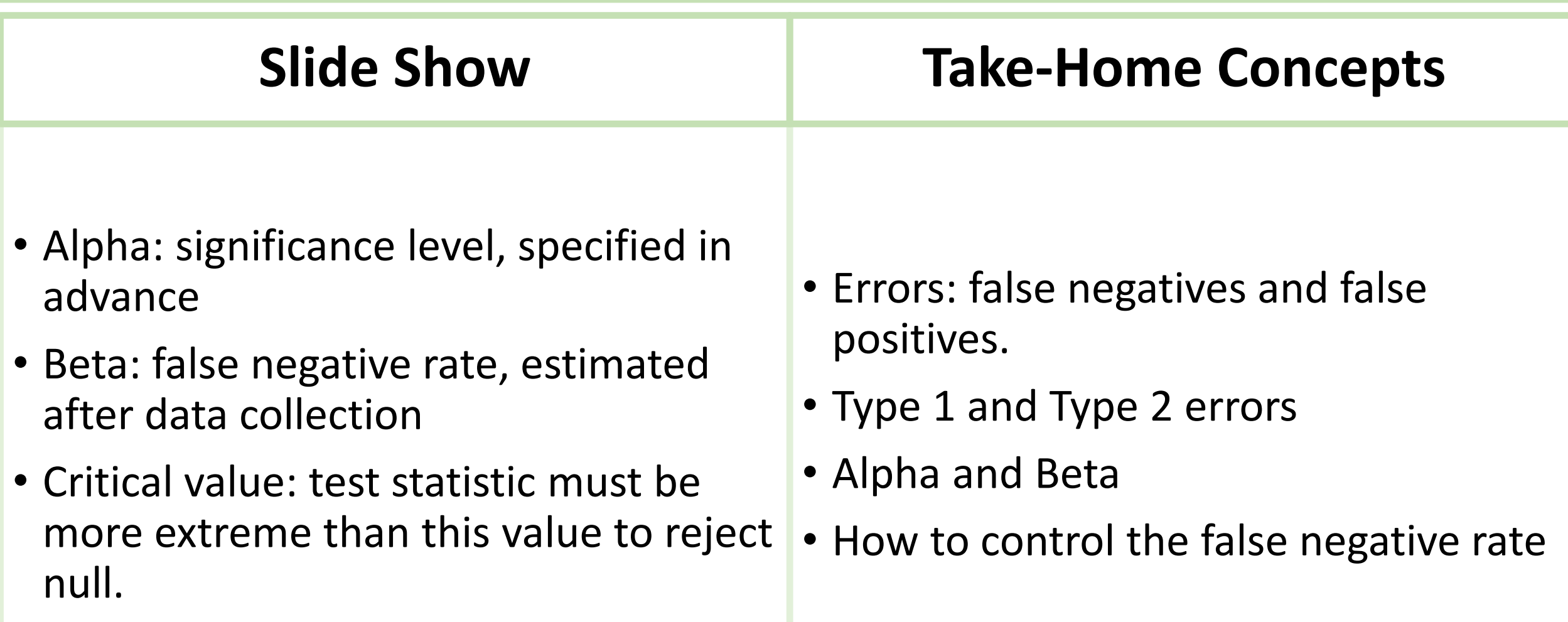

# Hypothesis Testing

**Rejection region(s) are in the tail(s) of the null distribution.**

- Null hypothesis is either true of false.
	- But we can't know for sure!
- An observation either belongs to the null or alternative hypothesis.
	- But we can't know for sure!

#### **Hypothesis Testing Concepts** Neyman-Pearson decision framework

- Reject the null hypothesis if the p-value is less than a critical value (alpha), by convention usually  $\leq 0.05$
- $\blacksquare$  Fail to reject the null hypothesis if the  $p$ -value is greater than *alpha* (i.e., there is insufficient. evidence to disprove the null)

Remember, this applies to any probability distribution

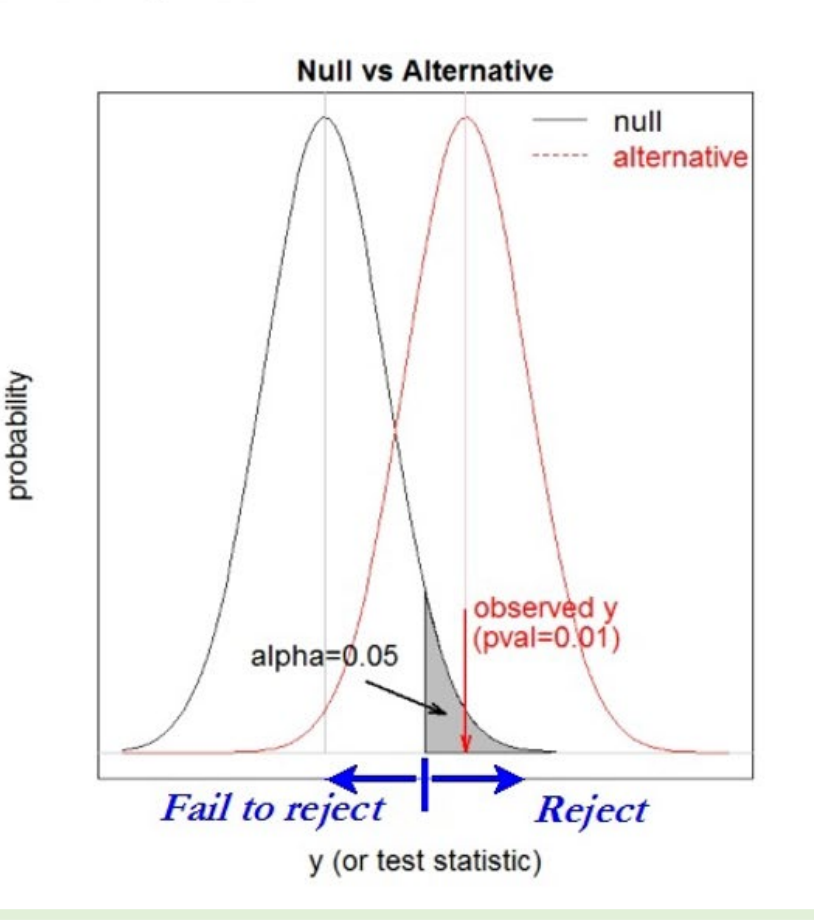

# False Positives: alpha

- alpha is the likelihood that we falsely reject a true null hypothesis.
- this is the p-value cutoff that we specify ahead of time.

#### **Hypothesis Testing Concepts**

Neyman-Pearson decision framework

- $\blacksquare$  Reject the null hypothesis if the  $p$ -value is less than a critical value (alpha), by convention usually  $\leq 0.05$
- $\blacksquare$  Fail to reject the null hypothesis if the  $p$ -value is greater than alpha (i.e., there is insufficient evidence to disprove the  $null$

Remember, this applies to any probability distribution

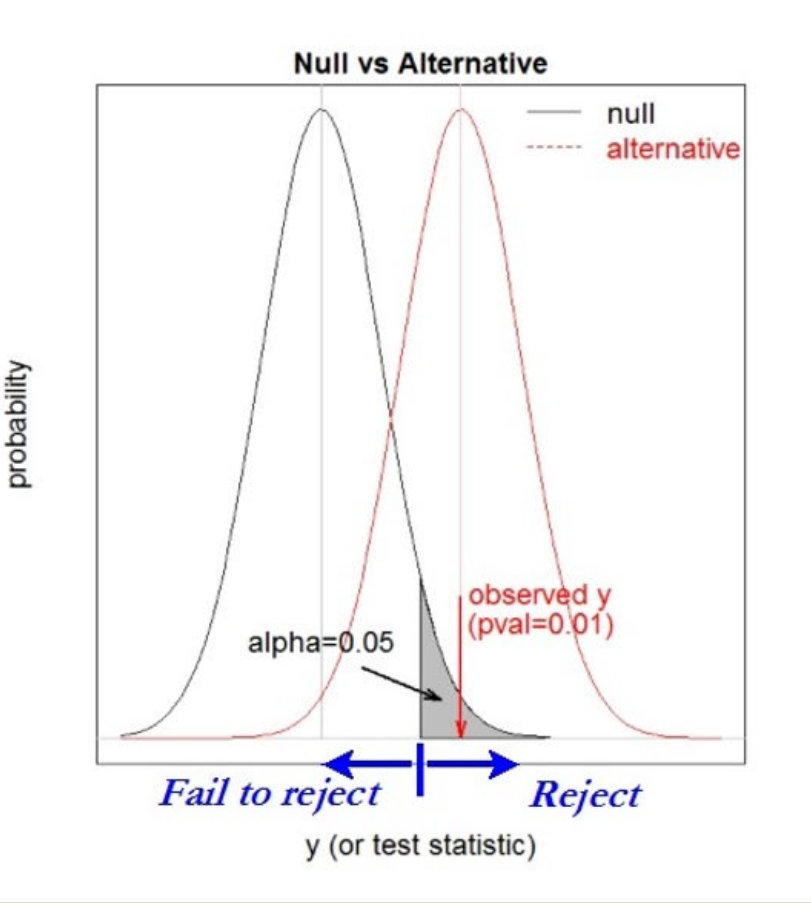

#### False Negatives: beta

Beta is the type II error rate: failing to reject a false null hypothesis.

- We select a p-value cutoff ahead of time: alpha
- The false negative rate depends on our choice of alpha and the data.
- We cannot know beta until after we have collected data :(

#### False Negatives: beta

We can think of a false negative as when an observation *belongs* to the alternative hypothesis distribution, but falls outside of the *rejection region*.

- It belongs to the alternative distribution because the null hypothesis is false.
- But… it looks like it should belong to the null hypothesis because it is outside of the rejection region.

#### Alpha and Beta

- $\blacksquare$  alpha = probability of wrongly rejecting the null hypothesis (Type I error)
- $\blacksquare$  beta = probability of wrongly accepting the null hypothesis (Type II error)
- power = probability of correctly rejecting the null hypothesis

alpha is under the null; beta and power are under the alternative

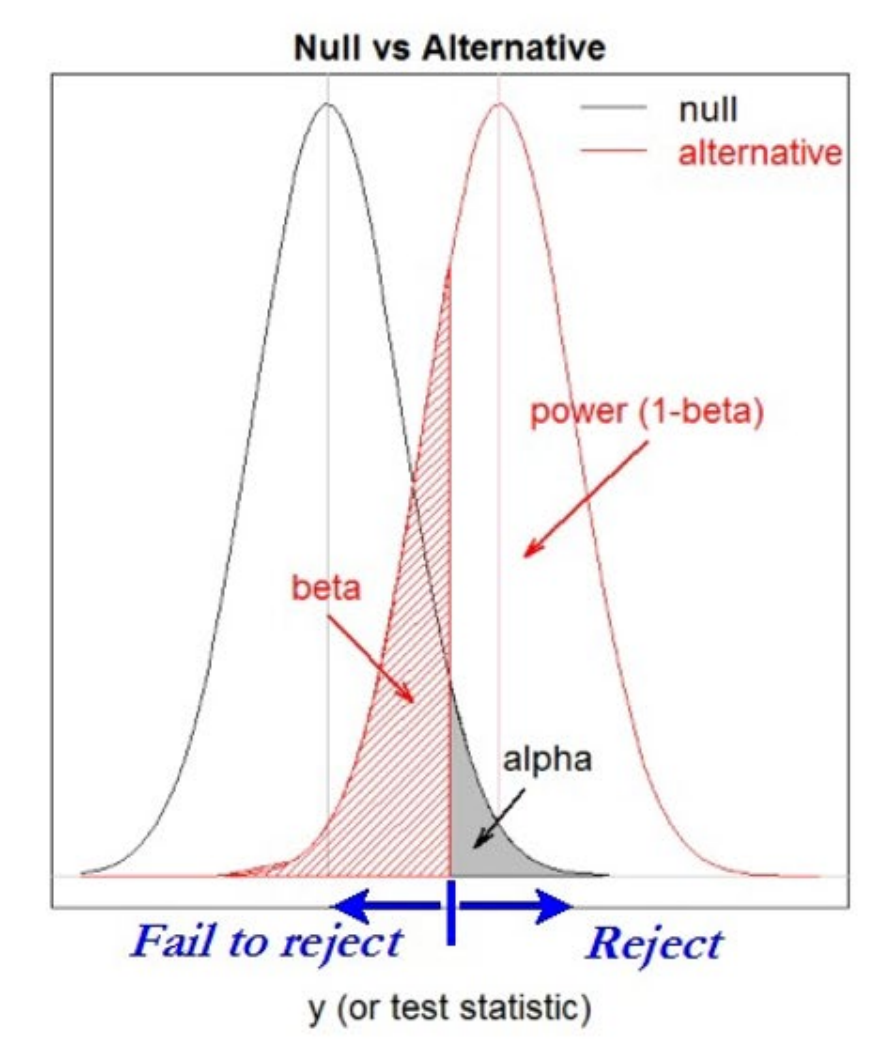

probability

# Power Analysis

- Statistical Power: the probability that we correctly reject a false null hypothesis.
- Statistical power is 1 beta
- We can't know our statistical power until after we collect data.

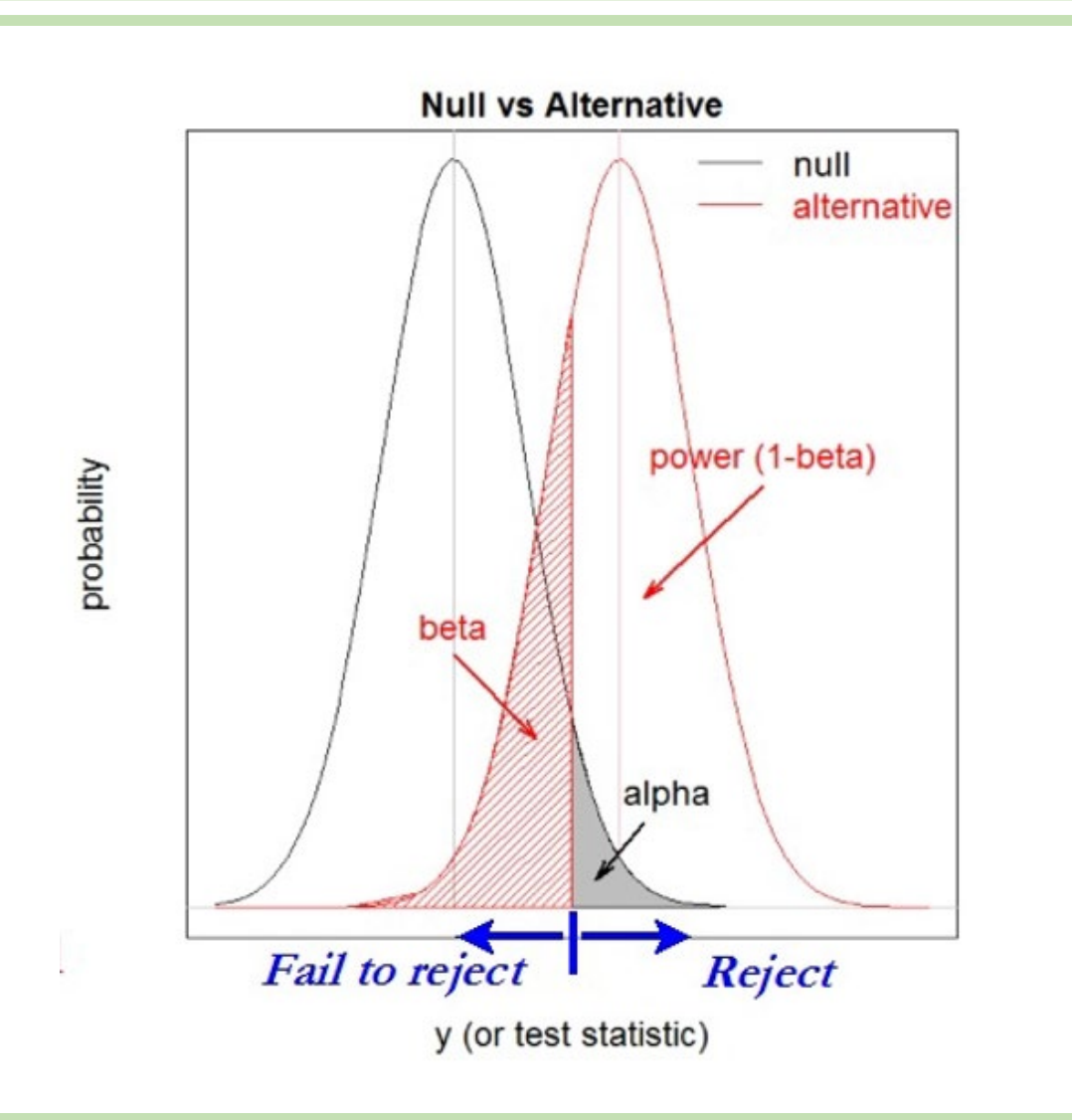

#### Factors that influence statistical power

- Sample size/sampling distribution
- Population variance
- Effect size
- •Our choice of alpha
- You cannot simultaneously decrease the false positive rate and increase statistical power!

# Effect of Alpha

The choice of alpha affects our statistical power:

- Small alpha makes the *rejection region* smaller:
	- We have to observe a more extreme value to be in the *rejection region*.
	- Less overlap between the rejection region and the alternative distribution.
	- More overlap between the alternative distribution and the fail-to-reject region

# Effect of Alpha

The choice of alpha affects our statistical power:

- Large alpha moves the *rejection region* closer to the center of the null distribution.
	- We're more likely to observe a value within the rejection region by chance.
	- More overlap between the rejection region and the alternative distribution.
	- Less overlap between the alternative distribution and the fail-to-reject region

### Effect of Alpha

There's a tradeoff between power and false positive rate.

If we're willing to accept more false positives, we have more power.

#### Effect of alpha?

Increasing alpha, increases power, all other things being equal

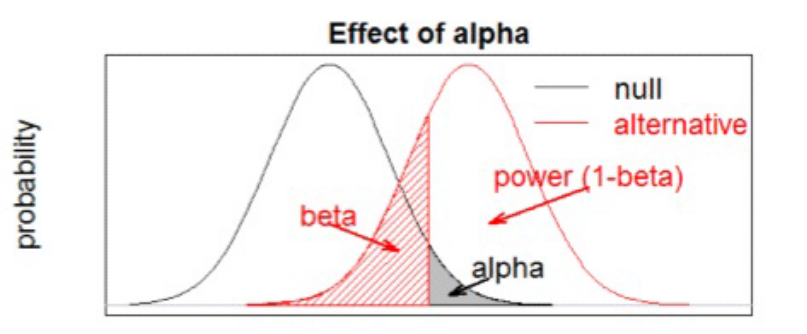

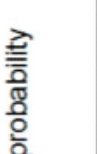

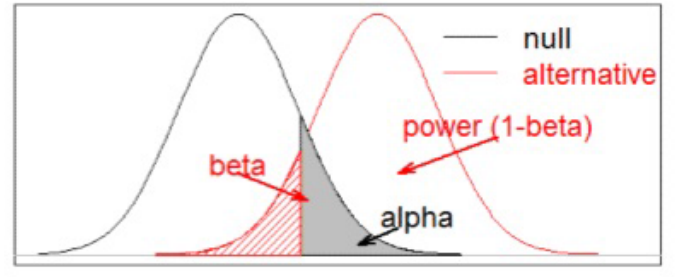

y (or test statistic)

# Effect of Population Standard Deviation

Smaller population standard deviation makes the sampling distribution narrower. narrower.

• Smaller overlap between null and alternative distributions.

Effect of sampling variability (standard error)?

Increasing sampling variability, either by increasing the variance in the underlying distribution or decreasing sample size (both effect sampling precision), decreases power, all other things being equal

villdedoro

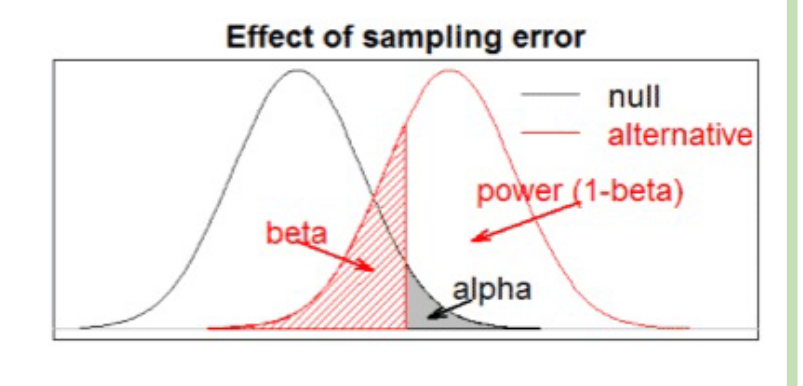

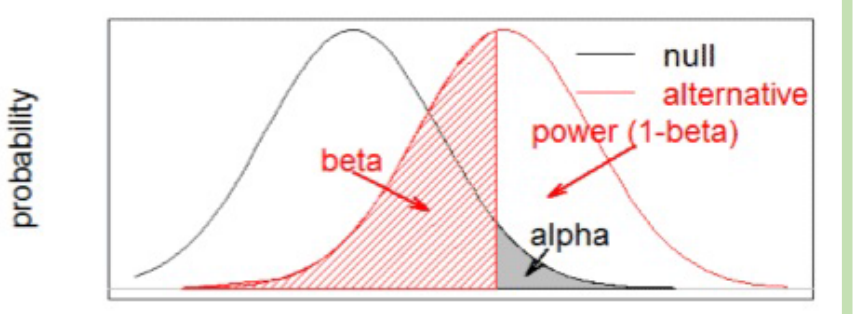

y (test statistic)

#### Effect of Effect Size

If the effect is larger, the null and alternative distributions are more separated.

Larger effects = the null and alternative curves are further apart

Effect of effect size?

Increasing the effect size, increases power, all other things being equal

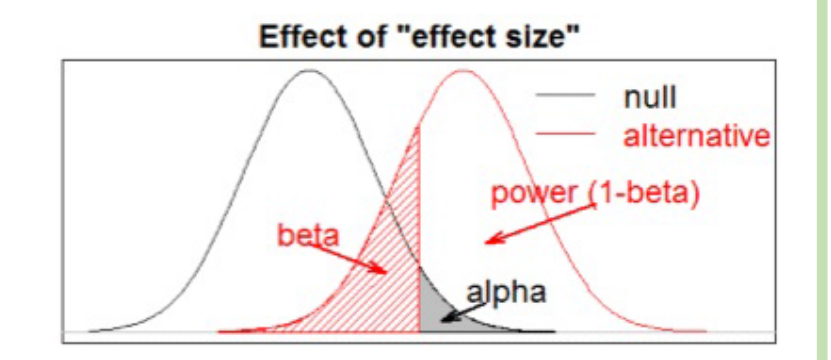

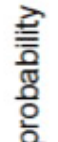

probability

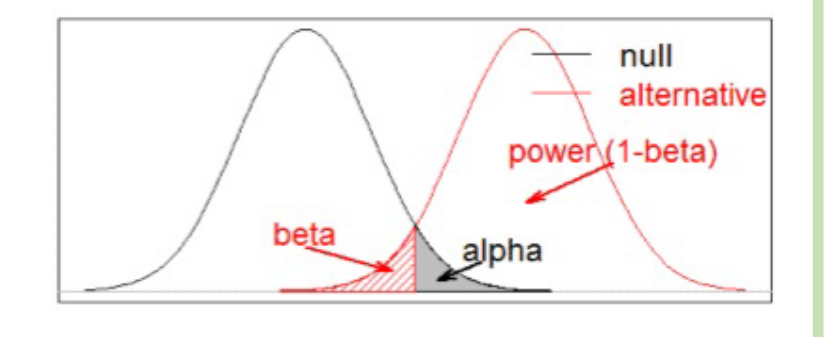

y (or test statistic)

# Key Concepts

- Errors: false negatives and false positives.
- Alpha and Beta
- Tradeoff between false positive rate and statistical power.
- How to control the false negative rate

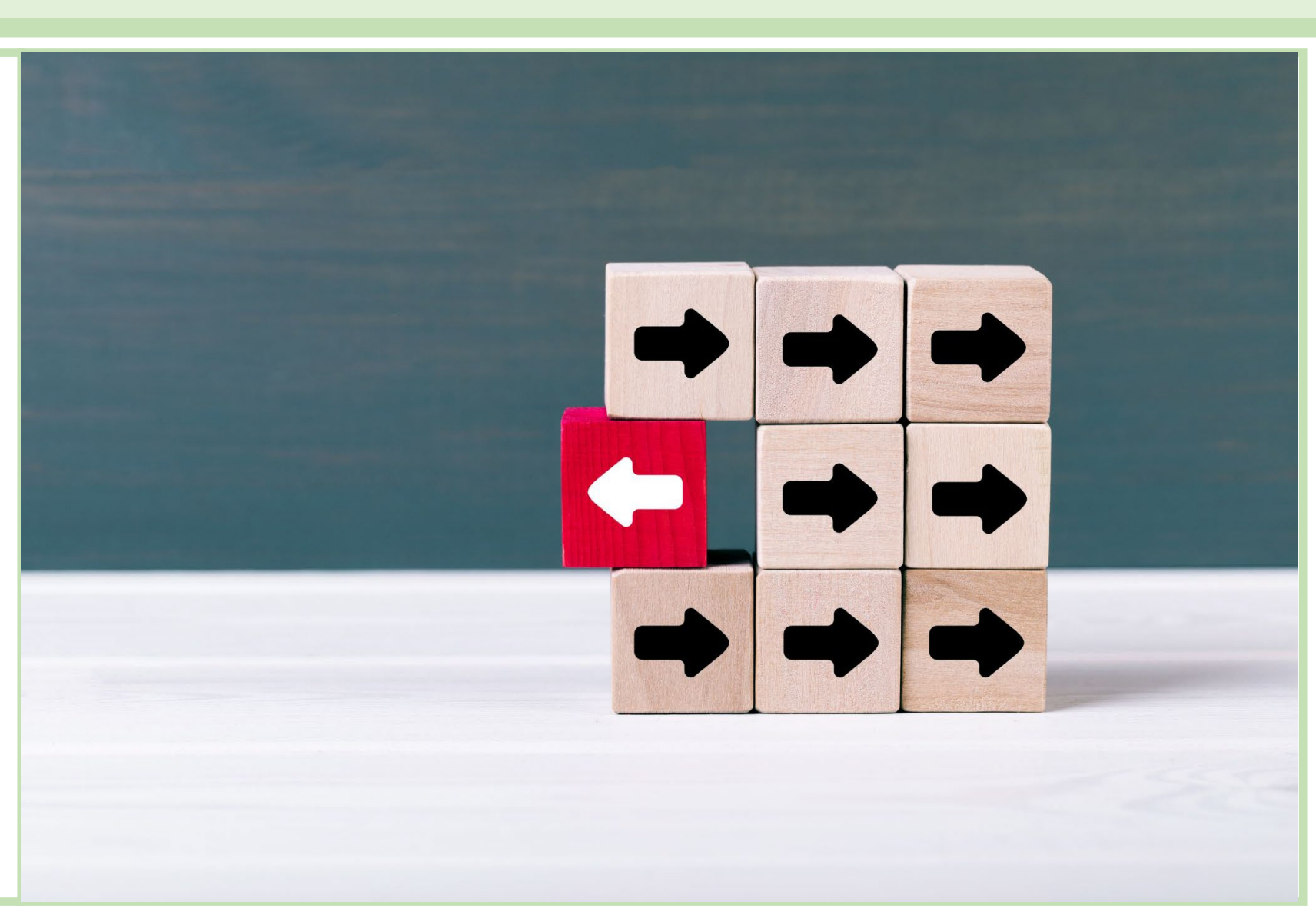

## Final Projects

Important steps

- Create GitHub account
- Create git repository and add it to GitHub
- Set up GitHub Desktop
	- You may use another git client if you are already familiar with git.
	- Start on this ASAP
- Final project components
	- R guide
	- Data Analysis

In-Class

- Finish Ginkgo graphical analysis activity
- •GitHub account and GitHub desktop